#### **ОБҐРУНТУВАННЯ**

## **технічних та якісних характеристик предмета закупівлі, його очікуваної вартості та/або розміру бюджетного призначення в межах закупівлі**

## **UA-2023-06-15-008894-a**

**Замовник:** Державна установа «Урядовий контактний центр» (далі-Центр) (ЄДРПОУ 36521731)

**Місцезнаходження замовника:** 01001, м. Київ, вул. Еспланадна, буд. 8/10

**Категорія замовника:** юридична особа, яка забезпечує потреби держави або територіальної громади.

**Підстава для публікації:** постанова Кабінету Міністрів України «Про ефективне використання державних коштів» від 11 жовтня 2016 р. № 710»

**Предмет закупівлі:** послуги з оновлення бізнес-процесів в програмному забезпеченні Corezoid Process Engine (код ДК 021:2015 72260000-5 Послуги, пов'язані з програмним забезпеченням)

## **Мета проведення закупівлі:**

Для якісного функціонування чатів Центру та єдиної АРІ-шини, переналаштування під оновлені функціональні можливості Corezoid для подальшого розвитку Урядового контактного центру виникла потреба в проведенні закупівлі послуги з оновлення бізнес-процесів в програмному забезпеченні Corezoid Process Engine.

#### **Технічні, якісні характеристики предметів закупівель (технічні вимоги) 1.1. Визначення, позначення та скорочення:**

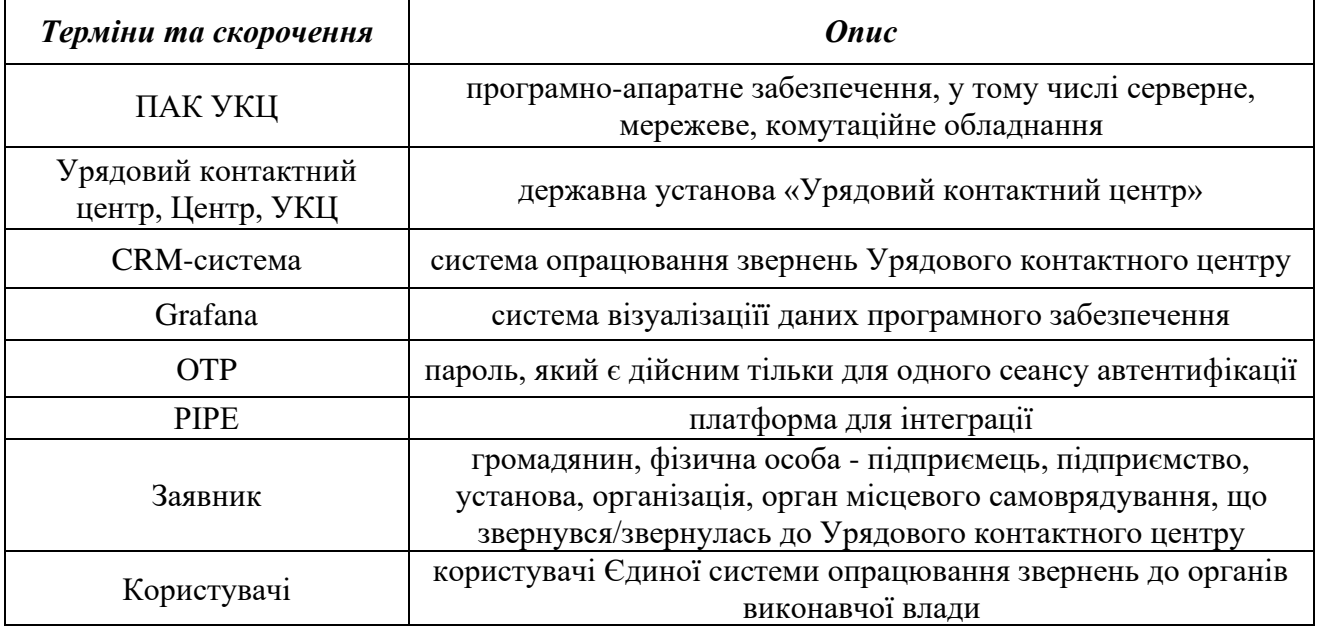

#### **1.2. Перелік документів, на основі яких надаються послуги:**

1. Постанова Кабінету Міністрів України від 27 листопада 2019 року № 976 «Деякі питання Єдиної системи опрацювання звернень»;

2. Постанова Кабінету Міністрів України від 27 листопада 2019 р. № 972 «Про реалізацію експериментального проекту із створення «єдиного входу» опрацювання звернень громадян та запитів на публічну інформацію» (зі змінами);

3. Закон України від 04 лютого 1998 року № 74/98-ВР «Про Національну програму інформатизації» (зі змінами).

## **1.3. Перелік нормативно-технічних документів, методичних матеріалів:**

• Постанова Кабінету Міністрів України від 12 серпня 2009 року № 869 «Про затвердження загальних вимог до програмних продуктів, які закуповуються та створюються на замовлення державних органів» (зі змінами);

• Закон України від 01 червня 2010 року № 2297-VI «Про захист персональних даних» (зі змінами);

• Закон України від 05 липня 1994 року № 80/94-ВР «Про захист інформації в інформаційно-комунікаційних системах» (зі змінами);

• НД ТЗІ 3.7-003-2005 «Порядок проведення робіт із створення комплексної системи захисту інформації в інформаційно-телекомунікаційній системі», затверджений наказом Адміністрації Державної служби спеціального зв'язку та захисту інформації України від 16 травня 2007 року № 93 «Про затвердження Положення про державну експертизу в сфері технічного захисту інформації».

## **2. ВИМОГИ ДО ПОСЛУГ З ОНОВЛЕННЯ БІЗНЕС-ПРОЦЕСІВ ПРОГРАМНОГО ЗАБЕЗПЕЧЕННЯ COREZOID PROCESS ENGINE**

#### **2.1. Опис функціоналу існуючих бізнес-процесів програмного забезпечення Corezoid Process Engine**

*Функціонал процесів Урядового контактного центру в програмному забезпеченні Corezoid Process Engine*

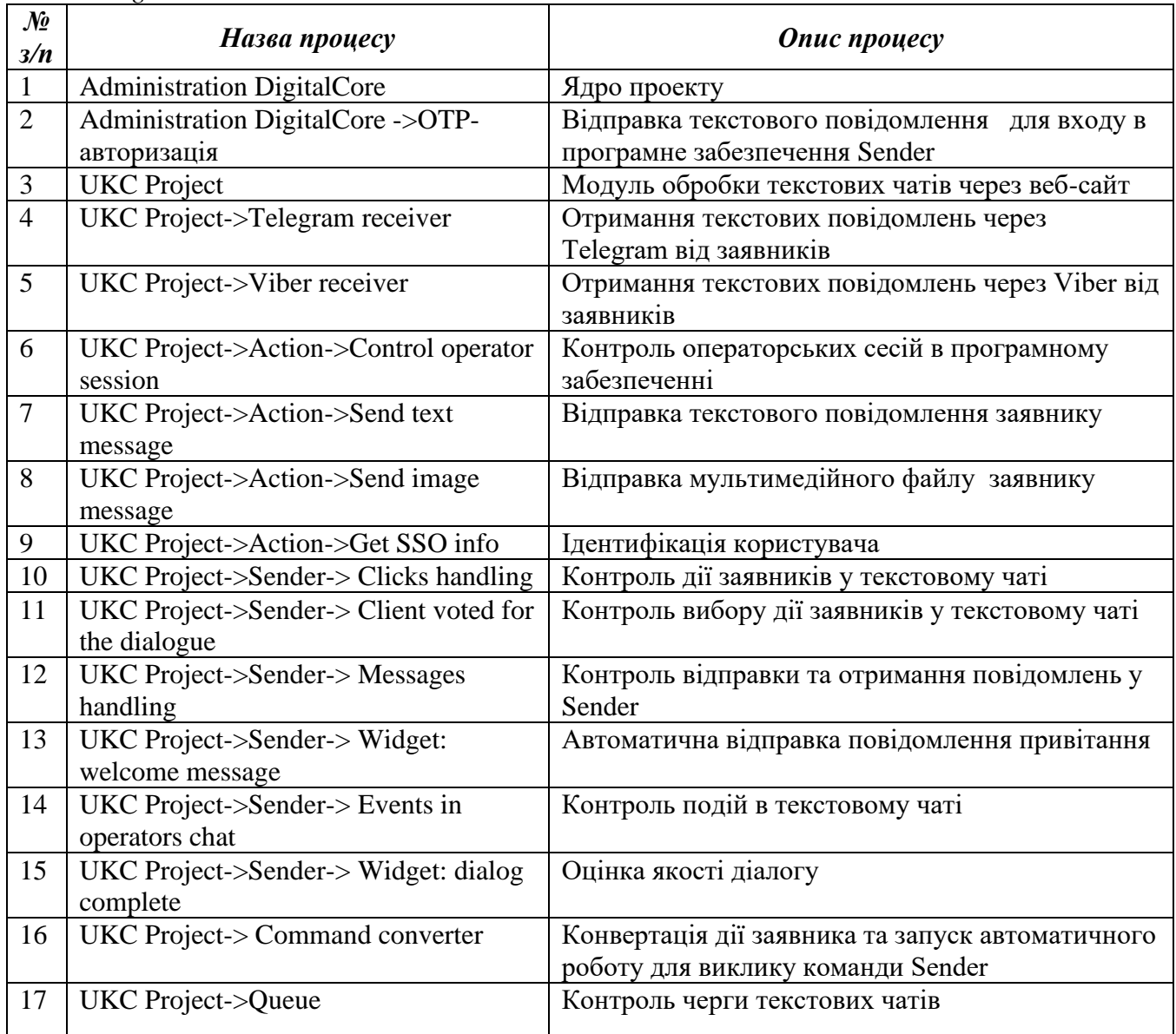

*2.1.2.6. Функціонал процесів Урядового контактного центру по проекту «Міністерство захисту довкілля та природних ресурсів України» у програмному забезпеченні Corezoid Process Engine*

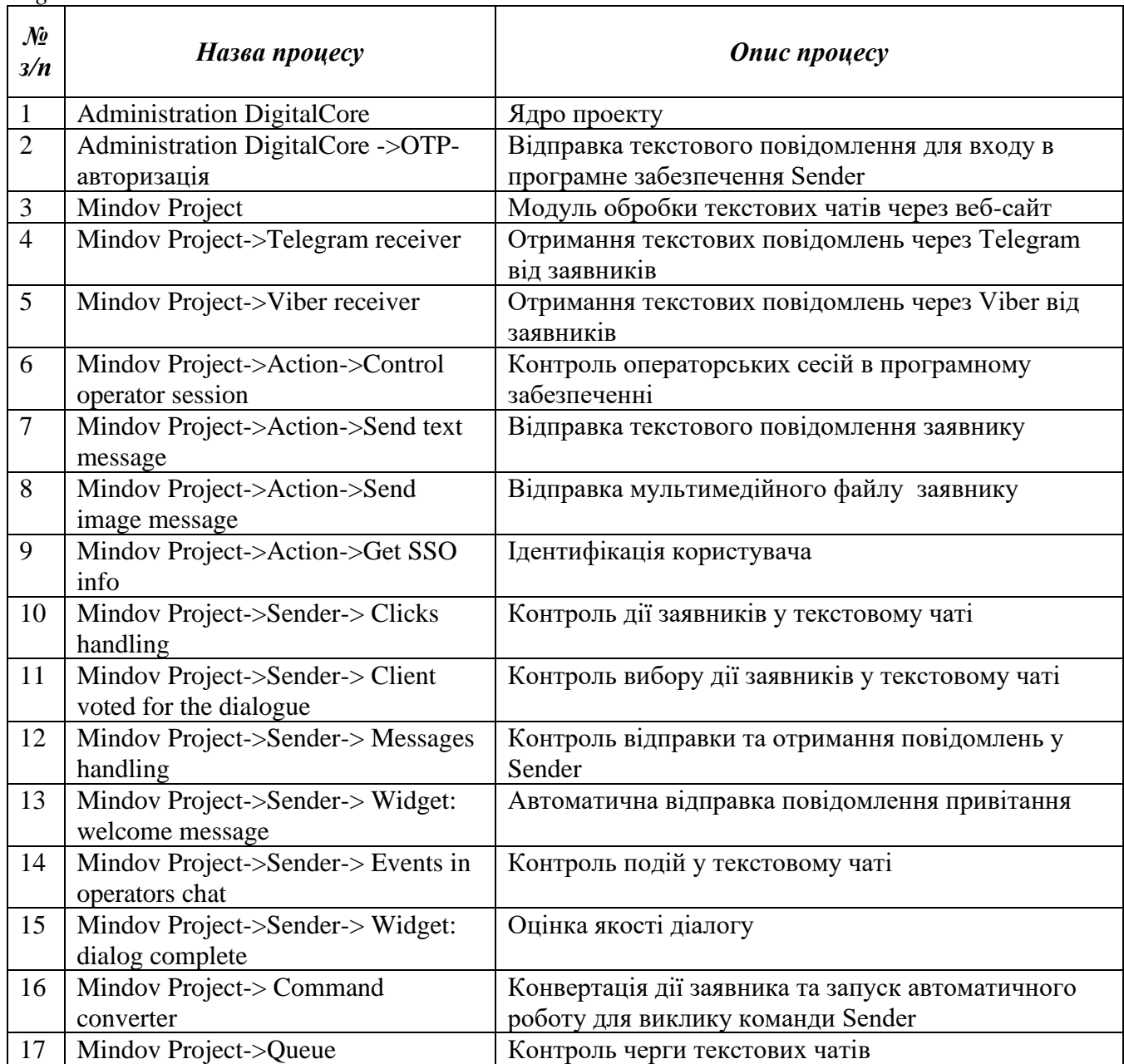

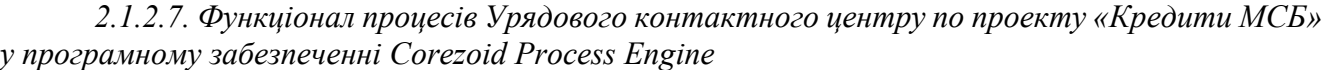

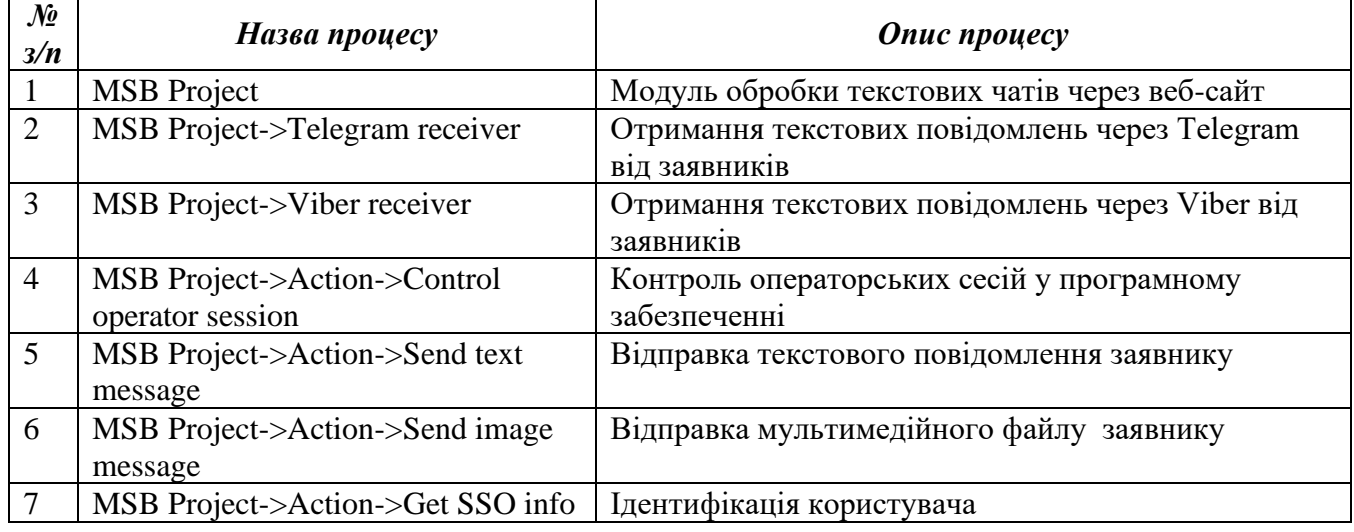

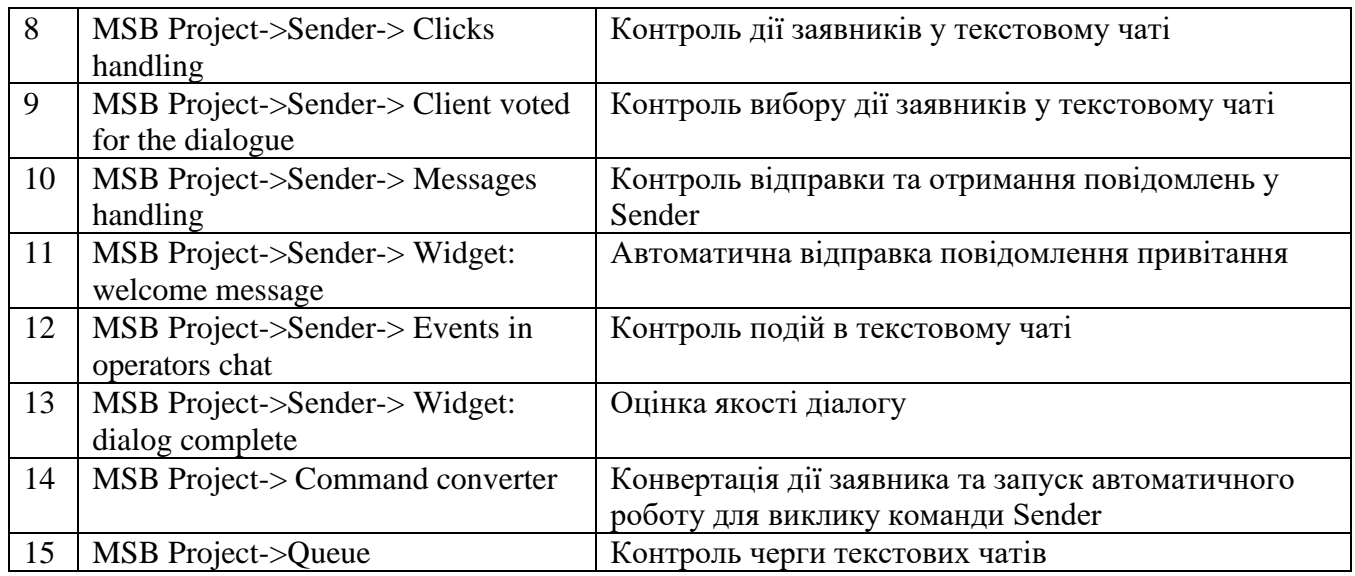

*2.1.2.8. Функціонал процесів Урядового контактного центру по проекту «Міністерство освіти і науки України» в програмному забезпеченні Corezoid Process Engine*

| $\mathcal{N}\!\!\varrho$<br>3/n | Назва процесу                                          | Опис процесу                                                                          |
|---------------------------------|--------------------------------------------------------|---------------------------------------------------------------------------------------|
|                                 | <b>MON Project</b>                                     | Модуль обробки текстових чатів через веб-сайт                                         |
| $\overline{2}$                  | MON Project->Telegram receiver                         | Отримання текстових повідомлень через Telegram<br>від заявників                       |
| 3                               | MON Project->Viber receiver                            | Отримання текстових повідомлень через Viber від<br>заявників                          |
| $\overline{4}$                  | MON Project->Action->Control<br>operator session       | Контроль операторських сесій у програмному<br>забезпеченні                            |
| 5                               | MON Project->Action->Send text<br>message              | Відправка текстового повідомлення заявнику                                            |
| 6                               | MON Project->Action->Send image<br>message             | Відправка мультимедійного файлу заявнику                                              |
| $\overline{7}$                  | MON Project->Action->Get SSO<br>info                   | Ідентифікація користувача                                                             |
| 8                               | MON Project->Sender-> Clicks<br>handling               | Контроль дії заявників у текстовому чаті                                              |
| 9                               | MON Project->Sender-> Client voted<br>for the dialogue | Контроль вибору дії заявників у текстовому чаті                                       |
| 10                              | MON Project->Sender->Messages<br>handling              | Контроль відправки та отримання повідомлень у<br>Sender                               |
| 11                              | MON Project->Sender->Widget:<br>welcome message        | Автоматична відправка повідомлення привітання                                         |
| 12                              | MON Project->Sender-> Events in<br>operators chat      | Контроль подій у текстовому чаті                                                      |
| 13                              | MON Project->Sender->Widget:<br>dialog complete        | Оцінка якості діалогу                                                                 |
| 14                              | MON Project-> Command converter                        | Конвертація дії заявника та запуск автоматичного<br>роботу для виклику команди Sender |
| 15                              | MON Project->Queue                                     | Контроль черги текстових чатів                                                        |

*2.1.2.9. Функціонал процесів Урядового контактного центру по проекту «Дія-Vdoma» в програмному забезпеченні Corezoid Process Engine*

| $\mathcal{N}$<br>3/n | Назва процесу                                | <b>Onuc</b> <i>npouecy</i>                                                               |
|----------------------|----------------------------------------------|------------------------------------------------------------------------------------------|
|                      | Vdoma                                        | Модуль обробки текстових чатів через веб-сайт                                            |
| $\overline{2}$       | Vdoma->Receiver                              | Отримання текстових повідомлень через канали<br>Viber, Telegram, Messenger від заявників |
| 3                    | Vdoma ->Action->Control operator<br>session  | Контроль операторських сесій у програмному<br>забезпеченні                               |
| 4                    | Vdoma->Action->Send text message             | Відправка текстового повідомлення заявнику                                               |
| 5                    | Vdoma->Action->Send image<br>message         | Відправка мультимедійного файлу заявнику                                                 |
| 6                    | Vdoma ->Action->Get SSO info                 | Ідентифікація користувача                                                                |
| 7                    | Vdoma ->Sender-> Events in<br>operators chat | Контроль подій в текстовому чаті                                                         |
| 8                    | Vdoma ->Sender-> Widget: dialog<br>complete  | Оцінка якості діалогу                                                                    |
| 9                    | Vdoma -> Command converter                   | Конвертація дії заявника та запуск автоматичного<br>роботу для виклику команди Sender    |
| 10                   | Vdoma -> Queue                               | Контроль черги текстових чатів                                                           |
| 11                   | Vdoma ->Transfer                             | Модуль перенаправлення повідомлень до іншої<br>категорії.                                |

*2.1.2.10. Функціонал процесів Урядового контактного центру по проекту «Дія-1000» в програмному забезпеченні Corezoid Process Engine*

| $\mathcal{N}$ o<br>3/n | Назва процесу                                 | Onuc npouecy                                                                             |
|------------------------|-----------------------------------------------|------------------------------------------------------------------------------------------|
|                        | 1000                                          | Модуль обробки текстових чатів через веб-сайт                                            |
| $\overline{2}$         | 1000->Receiver                                | Отримання текстових повідомлень через канали<br>Viber, Telegram, Messenger від заявників |
| 3                      | 1000 ->Action->Control operator<br>session    | Контроль операторських сесій у програмному<br>забезпеченні                               |
| $\overline{4}$         | 1000 ->Action->Send text message              | Відправка текстового повідомлення заявнику                                               |
| 5                      | 1000 ->Action->Send image message             | Відправка мультимедійного файлу заявнику                                                 |
| 6                      | 1000 ->Action->Get SSO info                   | Ідентифікація користувача                                                                |
| $\overline{7}$         | $1000$ ->Sender-> Events in operators<br>chat | Контроль подій в текстовому чаті                                                         |
| 8                      | 1000 -> Sender -> Widget: dialog<br>complete  | Оцінка якості діалогу                                                                    |
| 9                      | $1000 \rightarrow$ Command converter          | Конвертація дії заявника та запуск автоматичного<br>роботу для виклику команди Sender    |
| 10                     | $1000 - Q$ ueue                               | Контроль черги текстових чатів                                                           |
| 11                     | $1000$ ->Transfer                             | Модуль перенаправлення повідомлень до іншої<br>категорії.                                |

*2.1.2.11. Функціонал процесів Урядового контактного центру по проекту «Дія-COVID-19-сертифікат» в програмному забезпеченні Corezoid Process Engine*

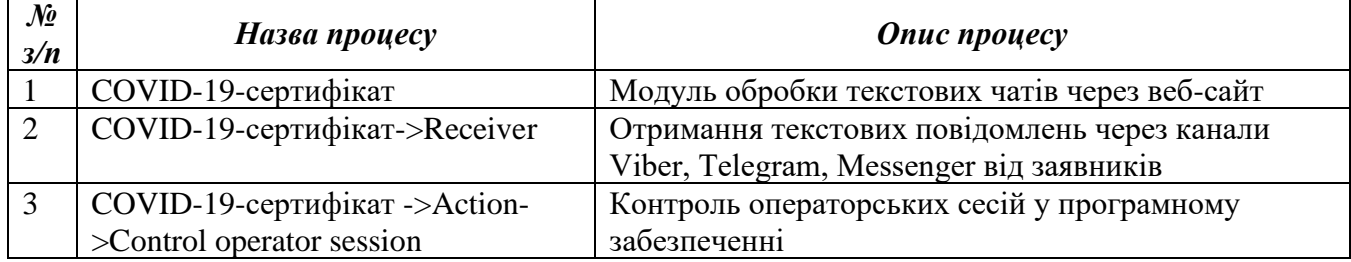

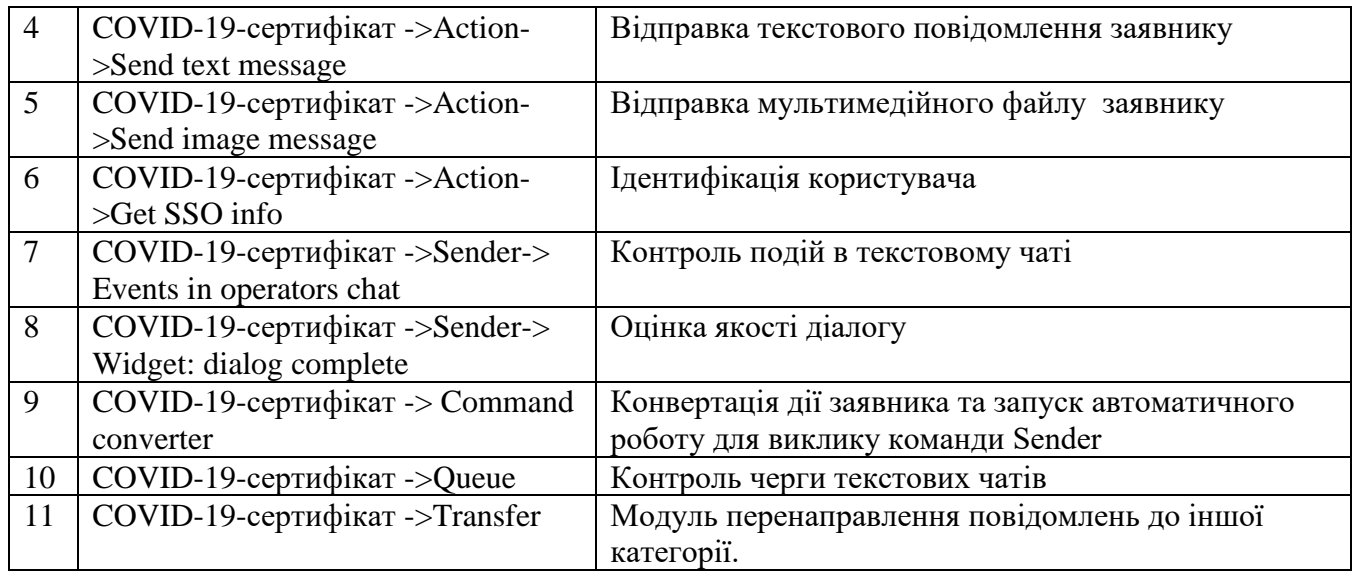

*2.1.2.12. Функціонал процесів Урядового контактного центру по проекту «Дія-Адмінзбір реєстрації нерухомості» в програмному забезпеченні Corezoid Process Engine*

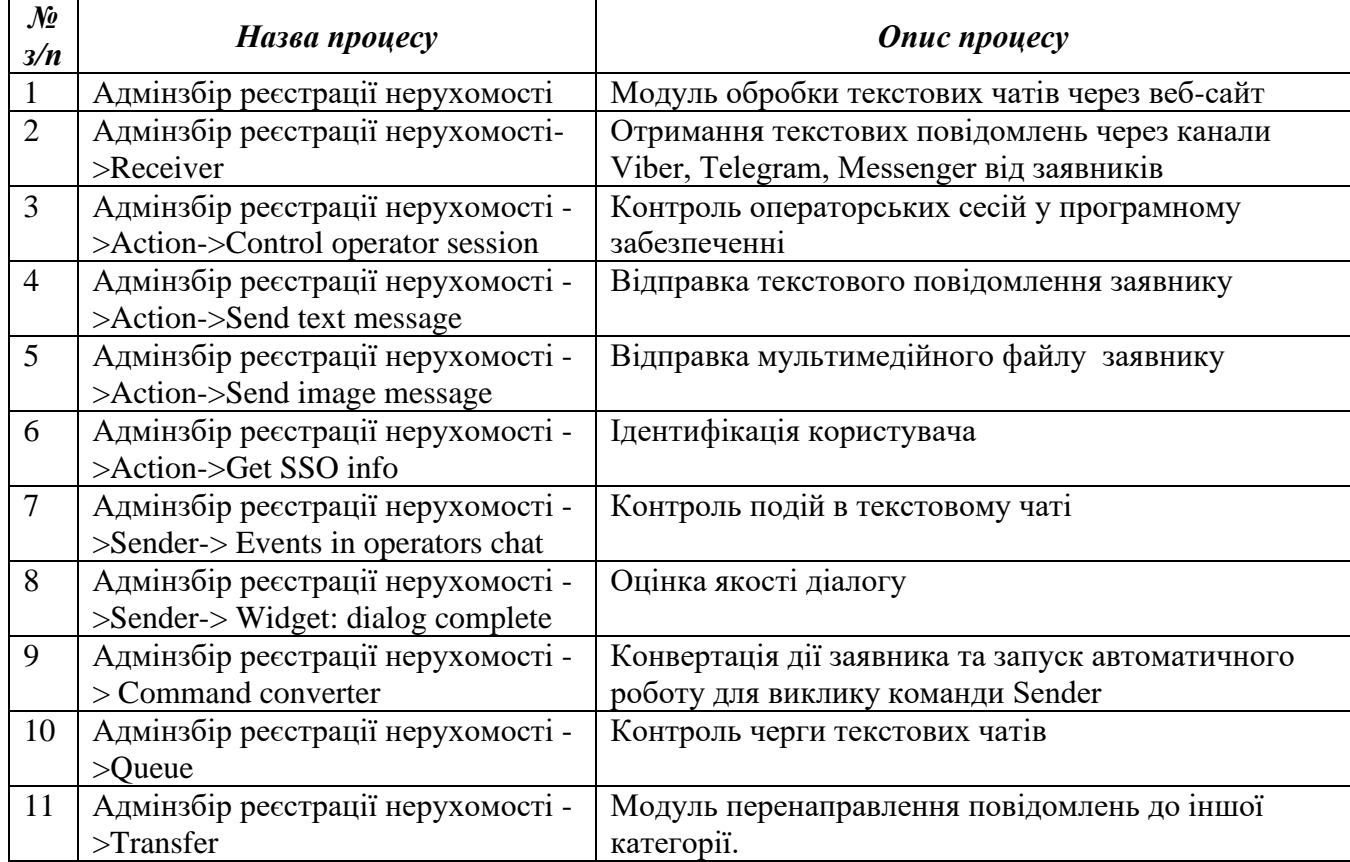

*2.1.2.13. Функціонал процесів Урядового контактного центру по проекту «Дія-Будівельні послуги» в програмному забезпеченні Corezoid Process Engine*

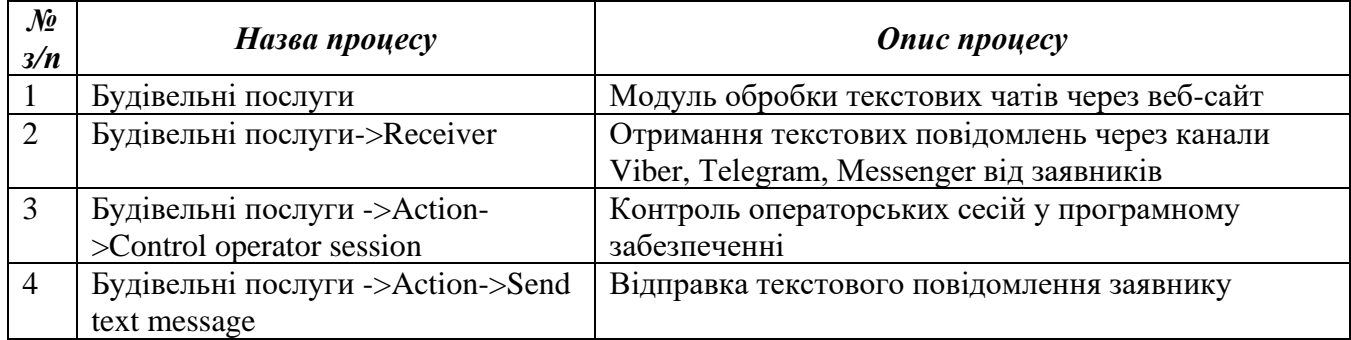

| 5              | Будівельні послуги ->Action->Send | Відправка мультимедійного файлу заявнику         |
|----------------|-----------------------------------|--------------------------------------------------|
|                | image message                     |                                                  |
| 6              | Будівельні послуги ->Action->Get  | Ідентифікація користувача                        |
|                | SSO info                          |                                                  |
| $\overline{7}$ | Будівельні послуги ->Sender->     | Контроль подій в текстовому чаті                 |
|                | Events in operators chat          |                                                  |
| 8              | Будівельні послуги ->Sender->     | Оцінка якості діалогу                            |
|                | Widget: dialog complete           |                                                  |
| 9              | Будівельні послуги -> Command     | Конвертація дії заявника та запуск автоматичного |
|                | converter                         | роботу для виклику команди Sender                |
| 10             | Будівельні послуги ->Queue        | Контроль черги текстових чатів                   |
| 11             | Будівельні послуги ->Transfer     | Модуль перенаправлення повідомлень до іншої      |
|                |                                   | категорії.                                       |

*2.1.2.14. Функціонал процесів Урядового контактного центру по проекту «Дія-Виконавчі провадження» в програмному забезпеченні Corezoid Process Engine*

| No             | Назва процесу                    | Опис процесу                                     |
|----------------|----------------------------------|--------------------------------------------------|
| 3/n            |                                  |                                                  |
|                | Виконавчі провадження            | Модуль обробки текстових чатів через веб-сайт    |
| $\overline{2}$ | Виконавчі провадження->Receiver  | Отримання текстових повідомлень через канали     |
|                |                                  | Viber, Telegram, Messenger від заявників         |
| 3              | Виконавчі провадження ->Action-  | Контроль операторських сесій у програмному       |
|                | >Control operator session        | забезпеченні                                     |
| $\overline{4}$ | Виконавчі провадження ->Action-  | Відправка текстового повідомлення заявнику       |
|                | >Send text message               |                                                  |
| 5              | Виконавчі провадження ->Action-  | Відправка мультимедійного файлу заявнику         |
|                | >Send image message              |                                                  |
| 6              | Виконавчі провадження ->Action-  | Ідентифікація користувача                        |
|                | >Get SSO info                    |                                                  |
| $\overline{7}$ | Виконавчі провадження ->Sender-> | Контроль подій в текстовому чаті                 |
|                | Events in operators chat         |                                                  |
| 8              | Виконавчі провадження ->Sender-> | Оцінка якості діалогу                            |
|                | Widget: dialog complete          |                                                  |
| 9              | Виконавчі провадження ->         | Конвертація дії заявника та запуск автоматичного |
|                | Command converter                | роботу для виклику команди Sender                |
| 10             | Виконавчі провадження -> Queue   | Контроль черги текстових чатів                   |
| 11             | Виконавчі провадження ->Transfer | Модуль перенаправлення повідомлень до іншої      |
|                |                                  | категорії.                                       |

*2.1.2.15. Функціонал процесів Урядового контактного центру по проекту «Дія-Втратив телефон/серт в аеропорту» в програмному забезпеченні Corezoid Process Engine*

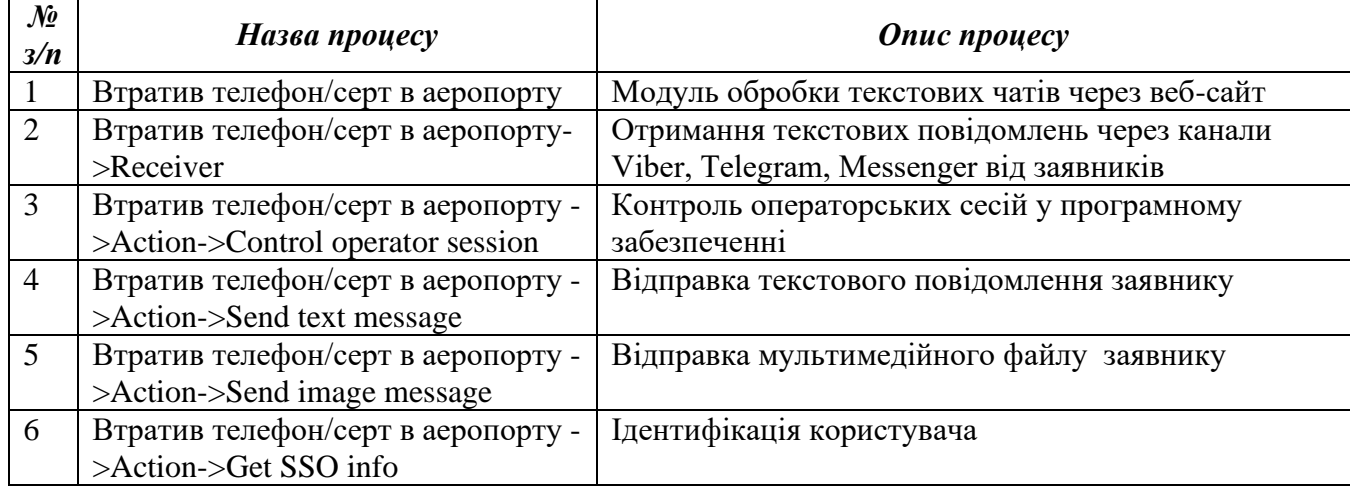

|    | Втратив телефон/серт в аеропорту -           | Контроль подій в текстовому чаті                 |
|----|----------------------------------------------|--------------------------------------------------|
|    | $\ge$ Sender- $\ge$ Events in operators chat |                                                  |
| 8  | Втратив телефон/серт в аеропорту -           | Оцінка якості діалогу                            |
|    | >Sender-> Widget: dialog complete            |                                                  |
| 9  | Втратив телефон/серт в аеропорту -           | Конвертація дії заявника та запуск автоматичного |
|    | $>$ Command converter                        | роботу для виклику команди Sender                |
| 10 | Втратив телефон/серт в аеропорту -           | Контроль черги текстових чатів                   |
|    | $>$ Queue                                    |                                                  |
| 11 | Втратив телефон/серт в аеропорту -           | Модуль перенаправлення повідомлень до іншої      |
|    | $\sum$ Transfer                              | категорії.                                       |

*2.1.2.16. Функціонал процесів Урядового контактного центру по проекту «Дія-Довідка ВПО» в програмному забезпеченні Corezoid Process Engine*

| No<br>3/n      | Назва процесу                                      | <b>Onuc</b> <i>npouecy</i>                                                               |
|----------------|----------------------------------------------------|------------------------------------------------------------------------------------------|
|                | Довідка ВПО                                        | Модуль обробки текстових чатів через веб-сайт                                            |
| $\overline{2}$ | Довідка ВПО-> Receiver                             | Отримання текстових повідомлень через канали<br>Viber, Telegram, Messenger від заявників |
| 3              | Довідка ВПО ->Action->Control<br>operator session  | Контроль операторських сесій у програмному<br>забезпеченні                               |
| $\overline{4}$ | Довідка ВПО ->Action->Send text<br>message         | Відправка текстового повідомлення заявнику                                               |
| 5              | Довідка ВПО ->Action->Send image<br>message        | Відправка мультимедійного файлу заявнику                                                 |
| 6              | Довідка ВПО ->Action->Get SSO<br>info              | Ідентифікація користувача                                                                |
| $\overline{7}$ | Довідка ВПО ->Sender-> Events in<br>operators chat | Контроль подій в текстовому чаті                                                         |
| 8              | Довідка ВПО ->Sender->Widget:<br>dialog complete   | Оцінка якості діалогу                                                                    |
| 9              | Довідка ВПО -> Command                             | Конвертація дії заявника та запуск автоматичного                                         |
|                | converter                                          | роботу для виклику команди Sender                                                        |
| 10             | Довідка ВПО -> Queue                               | Контроль черги текстових чатів                                                           |
| 11             | Довідка ВПО ->Transfer                             | Модуль перенаправлення повідомлень до іншої<br>категорії.                                |

*2.1.2.17. Функціонал процесів Урядового контактного центру по проекту «Дія – ID-карта та біом.закордон.» в програмному забезпеченні Corezoid Process Engine*

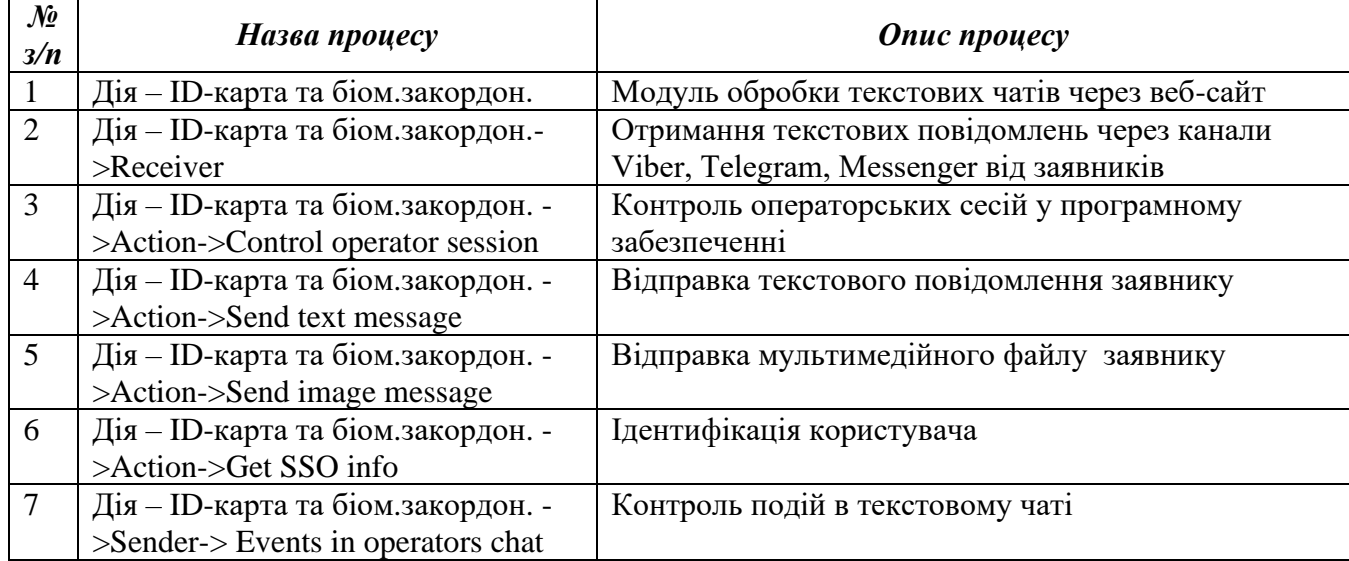

| -8            | Дія – ID-карта та біом. закордон. - | Оцінка якості діалогу                            |
|---------------|-------------------------------------|--------------------------------------------------|
|               | >Sender->Widget: dialog complete    |                                                  |
| 9             | Дія – ID-карта та біом.закордон. -> | Конвертація дії заявника та запуск автоматичного |
|               | Command converter                   | роботу для виклику команди Sender                |
| 10            | Дія – ID-карта та біом. закордон. - | Контроль черги текстових чатів                   |
|               | $>$ Oueue                           |                                                  |
| <sup>11</sup> | Дія – ID-карта та біом.закордон. -  | Модуль перенаправлення повідомлень до іншої      |
|               | $\sum$ Transfer                     | категорії.                                       |

*2.1.2.18. Функціонал процесів Урядового контактного центру по проекту «Діябудівництво» в програмному забезпеченні Corezoid Process Engine*

| No<br>3/n      | Назва процесу                                         | <b>Onuc</b> <i>npouecy</i>                                                               |
|----------------|-------------------------------------------------------|------------------------------------------------------------------------------------------|
|                | Дія-будівництво                                       | Модуль обробки текстових чатів через веб-сайт                                            |
| $\overline{2}$ | Дія-будівництво->Receiver                             | Отримання текстових повідомлень через канали<br>Viber, Telegram, Messenger від заявників |
| 3              | Дія-будівництво ->Action->Control<br>operator session | Контроль операторських сесій у програмному<br>забезпеченні                               |
| $\overline{4}$ | Дія-будівництво ->Action->Send<br>text message        | Відправка текстового повідомлення заявнику                                               |
| 5              | Дія-будівництво ->Action->Send<br>image message       | Відправка мультимедійного файлу заявнику                                                 |
| 6              | Дія-будівництво ->Action->Get<br>SSO info             | Ідентифікація користувача                                                                |
| $\tau$         | Дія-будівництво ->Sender->Events<br>in operators chat | Контроль подій в текстовому чаті                                                         |
| 8              | Дія-будівництво ->Sender-><br>Widget: dialog complete | Оцінка якості діалогу                                                                    |
| 9              | Дія-будівництво -> Command                            | Конвертація дії заявника та запуск автоматичного                                         |
|                | converter                                             | роботу для виклику команди Sender                                                        |
| 10             | Дія-будівництво ->Queue                               | Контроль черги текстових чатів                                                           |
| 11             | Дія-будівництво ->Transfer                            | Модуль перенаправлення повідомлень до іншої<br>категорії.                                |

*<sup>2.1.2.19.</sup> Функціонал процесів Урядового контактного центру по проекту «Дія-Заміна прав» в програмному забезпеченні Corezoid Process Engine*

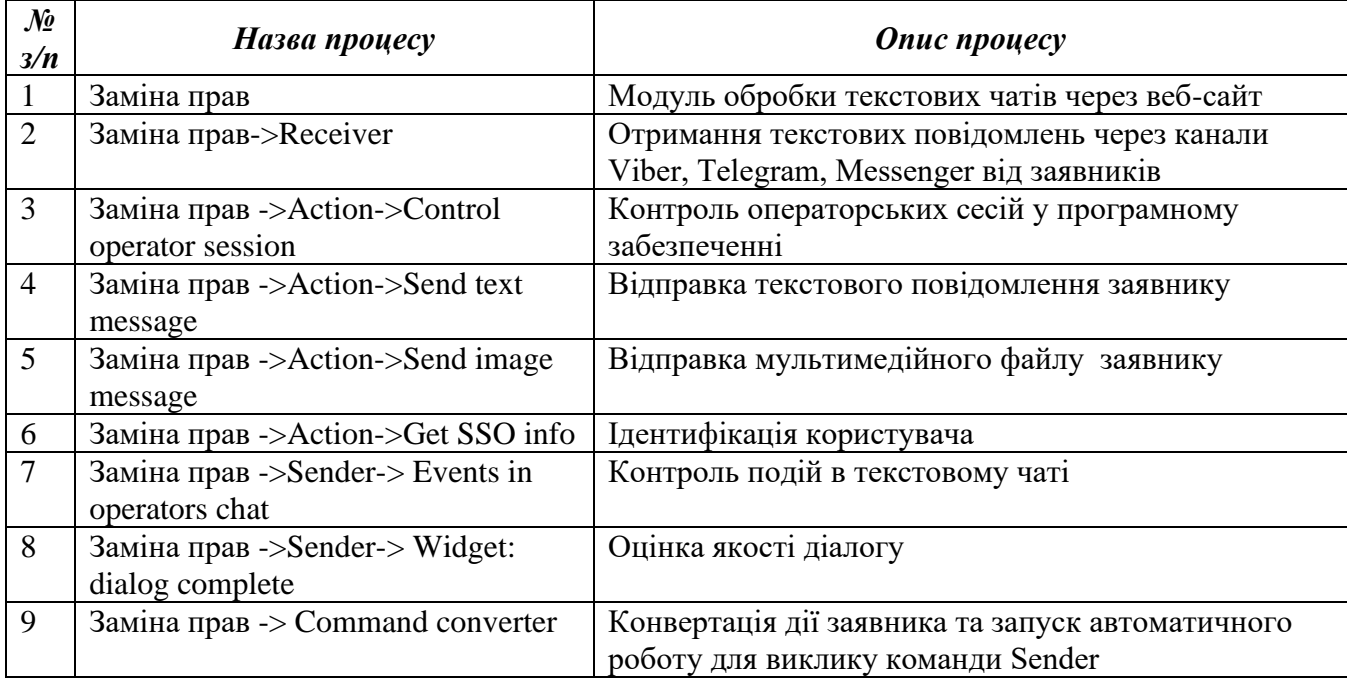

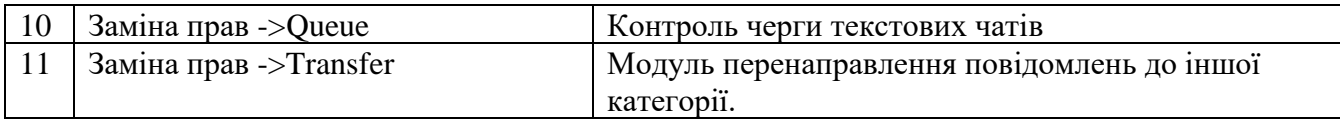

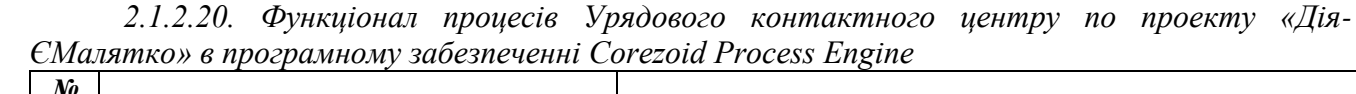

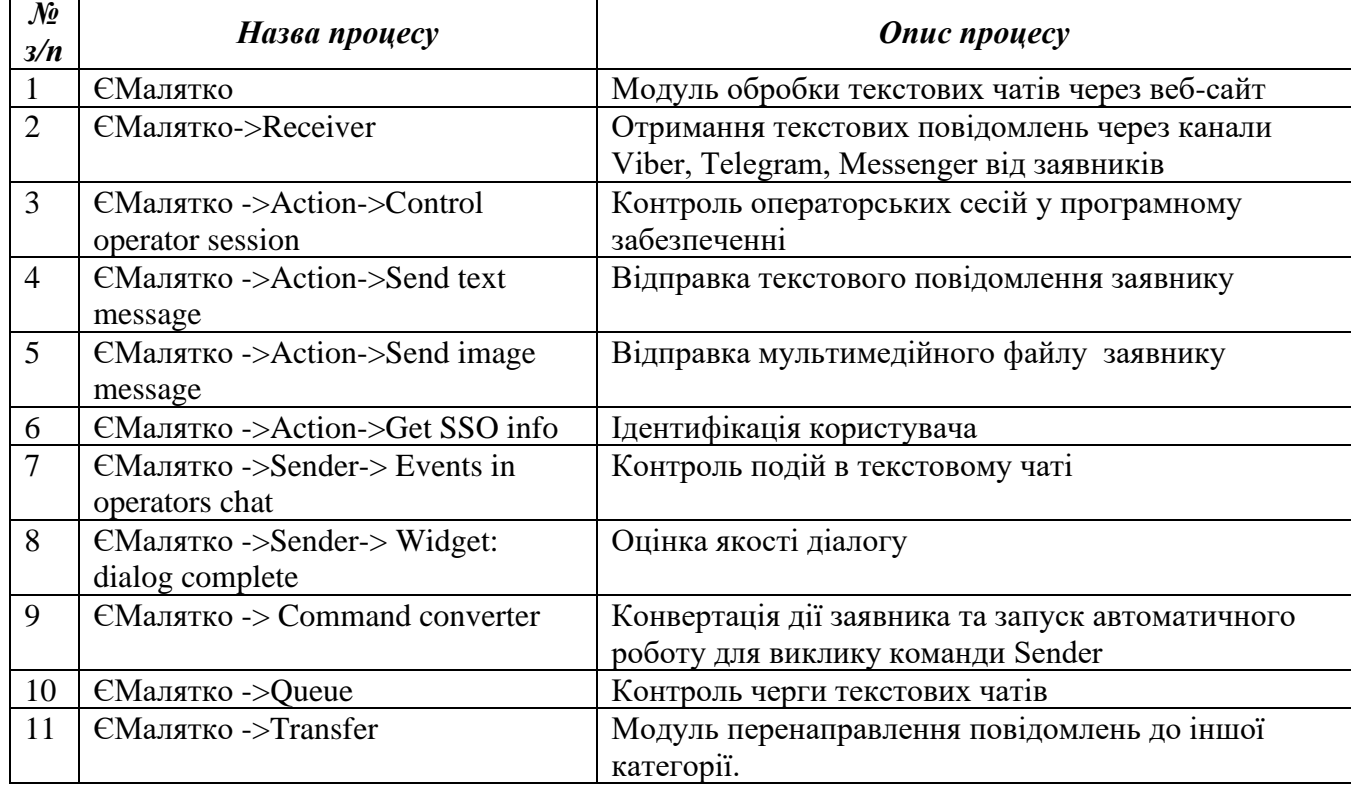

*2.1.2.21. Функціонал процесів Урядового контактного центру по проекту «Дія-Картка платника податків» в програмному забезпеченні Corezoid Process Engine*

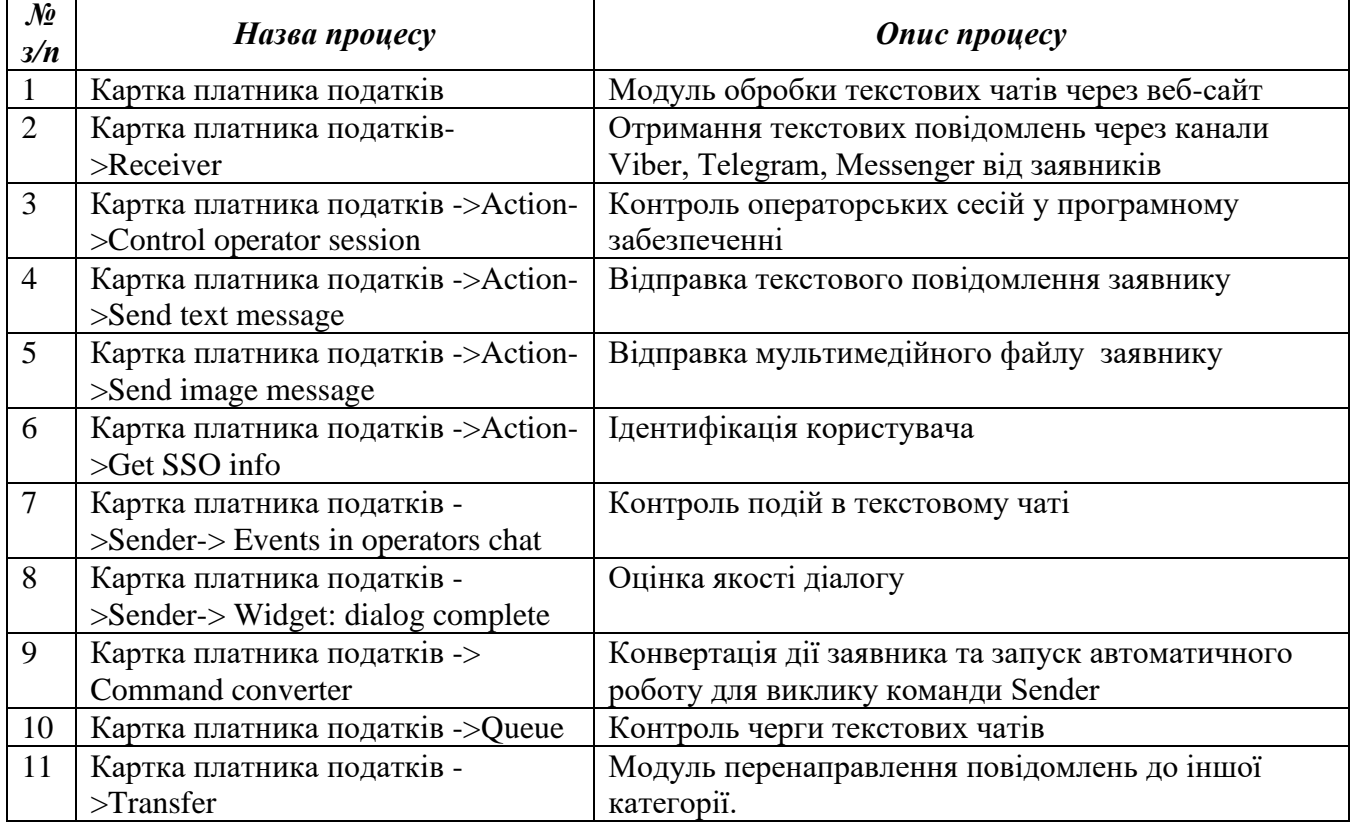

*2.1.2.22. Функціонал процесів Урядового контактного центру по проекту «Дія-Кредити для ВПО» в програмному забезпеченні Corezoid Process Engine*

| $\mathcal{N}$ o<br>3/n | Назва процесу                                          | Опис процесу                                                                             |
|------------------------|--------------------------------------------------------|------------------------------------------------------------------------------------------|
|                        | Кредити для ВПО                                        | Модуль обробки текстових чатів через веб-сайт                                            |
| $\overline{2}$         | Кредити для ВПО->Receiver                              | Отримання текстових повідомлень через канали<br>Viber, Telegram, Messenger від заявників |
| 3                      | Кредити для ВПО ->Action-<br>>Control operator session | Контроль операторських сесій у програмному<br>забезпеченні                               |
| $\overline{4}$         | Кредити для ВПО ->Action->Send<br>text message         | Відправка текстового повідомлення заявнику                                               |
| 5                      | Кредити для ВПО ->Action->Send<br>image message        | Відправка мультимедійного файлу заявнику                                                 |
| 6                      | Кредити для ВПО ->Action->Get<br>SSO info              | Ідентифікація користувача                                                                |
| $\overline{7}$         | Кредити для ВПО ->Sender-><br>Events in operators chat | Контроль подій в текстовому чаті                                                         |
| 8                      | Кредити для ВПО ->Sender-><br>Widget: dialog complete  | Оцінка якості діалогу                                                                    |
| 9                      | Кредити для ВПО -> Command<br>converter                | Конвертація дії заявника та запуск автоматичного<br>роботу для виклику команди Sender    |
| 10                     | Кредити для ВПО -> Queue                               | Контроль черги текстових чатів                                                           |
| 11                     | Кредити для ВПО ->Transfer                             | Модуль перенаправлення повідомлень до іншої<br>категорії.                                |

*2.1.2.23. Функціонал процесів Урядового контактного центру по проекту «Дія-Петиції» в програмному забезпеченні Corezoid Process Engine*

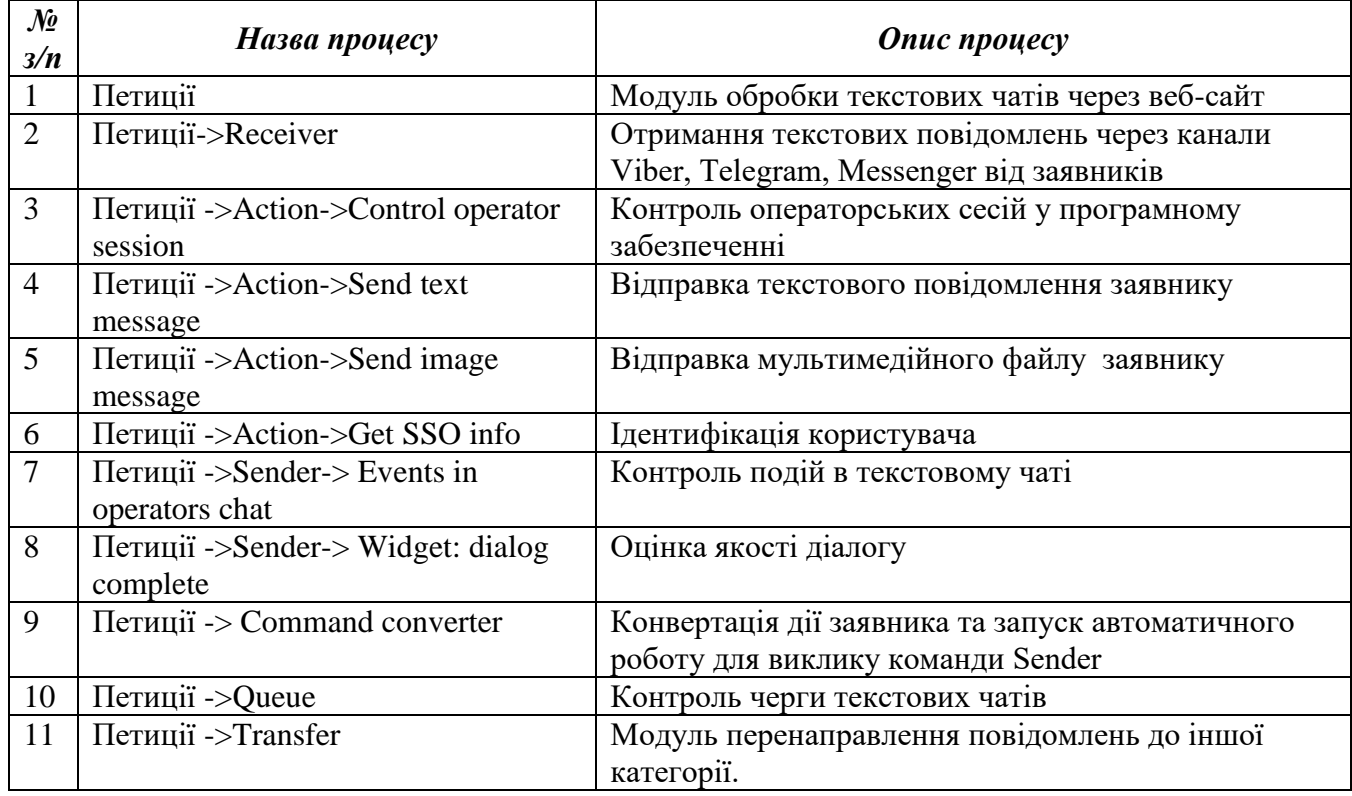

*2.1.2.24. Функціонал процесів Урядового контактного центру по проекту «Дія-Права та техпаспорт» в програмному забезпеченні Corezoid Process Engine*

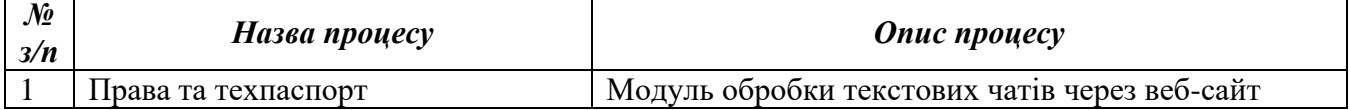

| $\overline{2}$ | Права та техпаспорт->Receiver                              | Отримання текстових повідомлень через канали<br>Viber, Telegram, Messenger від заявників |
|----------------|------------------------------------------------------------|------------------------------------------------------------------------------------------|
| 3              | Права та техпаспорт ->Action-<br>>Control operator session | Контроль операторських сесій у програмному<br>забезпеченні                               |
| $\overline{4}$ | Права та техпаспорт ->Action-<br>>Send text message        | Відправка текстового повідомлення заявнику                                               |
| 5              | Права та техпаспорт ->Action-<br>>Send image message       | Відправка мультимедійного файлу заявнику                                                 |
| 6              | Права та техпаспорт ->Action->Get<br>SSO info              | Ідентифікація користувача                                                                |
| $\overline{7}$ | Права та техпаспорт ->Sender-><br>Events in operators chat | Контроль подій в текстовому чаті                                                         |
| 8              | Права та техпаспорт ->Sender-><br>Widget: dialog complete  | Оцінка якості діалогу                                                                    |
| 9              | Права та техпаспорт -> Command<br>converter                | Конвертація дії заявника та запуск автоматичного<br>роботу для виклику команди Sender    |
| 10             | Права та техпаспорт -> Queue                               | Контроль черги текстових чатів                                                           |
| 11             | Права та техпаспорт ->Transfer                             | Модуль перенаправлення повідомлень до іншої<br>категорії.                                |

*2.1.2.25. Функціонал процесів Урядового контактного центру по проекту «Дія-Реєстрація власності нерухомості» в програмному забезпеченні Corezoid Process Engine*

| $\mathcal{N}\!\!\varrho$<br>3/n | Назва процесу                      | <b>Onuc</b> <i>npouecy</i>                       |
|---------------------------------|------------------------------------|--------------------------------------------------|
| $\mathbf{1}$                    | Реєстрація власності нерухомості   | Модуль обробки текстових чатів через веб-сайт    |
| $\overline{2}$                  | Реєстрація власності нерухомості-  | Отримання текстових повідомлень через канали     |
|                                 | >Receiver                          | Viber, Telegram, Messenger від заявників         |
| 3                               | Реєстрація власності нерухомості - | Контроль операторських сесій у програмному       |
|                                 | >Action->Control operator session  | забезпеченні                                     |
| $\overline{4}$                  | Реєстрація власності нерухомості - | Відправка текстового повідомлення заявнику       |
|                                 | >Action->Send text message         |                                                  |
| 5                               | Реєстрація власності нерухомості - | Відправка мультимедійного файлу заявнику         |
|                                 | >Action->Send image message        |                                                  |
| 6                               | Реєстрація власності нерухомості - | Ідентифікація користувача                        |
|                                 | >Action->Get SSO info              |                                                  |
| $7\phantom{.0}$                 | Реєстрація власності нерухомості - | Контроль подій в текстовому чаті                 |
|                                 | >Sender-> Events in operators chat |                                                  |
| 8                               | Реєстрація власності нерухомості - | Оцінка якості діалогу                            |
|                                 | >Sender-> Widget: dialog complete  |                                                  |
| 9                               | Реєстрація власності нерухомості - | Конвертація дії заявника та запуск автоматичного |
|                                 | > Command converter                | роботу для виклику команди Sender                |
| 10                              | Реєстрація власності нерухомості - | Контроль черги текстових чатів                   |
|                                 | $>$ Queue                          |                                                  |
| 11                              | Реєстрація власності нерухомості - | Модуль перенаправлення повідомлень до іншої      |
|                                 | $\sum$ Transfer                    | категорії.                                       |

*2.1.2.26. Функціонал процесів Урядового контактного центру по проекту «Дія-Реєстрація потужностей» в програмному забезпеченні Corezoid Process Engine*

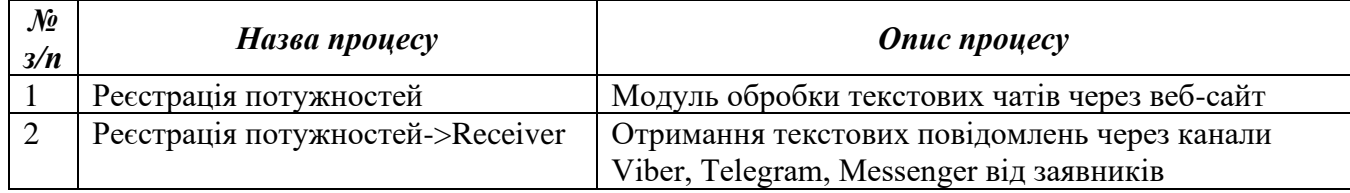

| 3              | Реєстрація потужностей ->Action-  | Контроль операторських сесій у програмному       |
|----------------|-----------------------------------|--------------------------------------------------|
|                | >Control operator session         | забезпеченні                                     |
| $\overline{4}$ | Реєстрація потужностей ->Action-  | Відправка текстового повідомлення заявнику       |
|                | >Send text message                |                                                  |
| $\overline{5}$ | Реєстрація потужностей ->Action-  | Відправка мультимедійного файлу заявнику         |
|                | >Send image message               |                                                  |
| 6              | Реєстрація потужностей ->Action-  | Ідентифікація користувача                        |
|                | >Get SSO info                     |                                                  |
| $\overline{7}$ | Реєстрація потужностей ->Sender-> | Контроль подій в текстовому чаті                 |
|                | Events in operators chat          |                                                  |
| 8              | Реєстрація потужностей ->Sender-> | Оцінка якості діалогу                            |
|                | Widget: dialog complete           |                                                  |
| 9              | Реєстрація потужностей ->         | Конвертація дії заявника та запуск автоматичного |
|                | Command converter                 | роботу для виклику команди Sender                |
| 10             | Реєстрація потужностей -> Queue   | Контроль черги текстових чатів                   |
| 11             | Реєстрація потужностей ->Transfer | Модуль перенаправлення повідомлень до іншої      |
|                |                                   | категорії.                                       |

*2.1.2.27. Функціонал процесів Урядового контактного центру по проекту «Дія-Реєстрація проживання дитини» в програмному забезпеченні Corezoid Process Engine*

| $\mathcal{N}$ o<br>3/n | Назва процесу                      | <b>Onuc</b> <i>npouecy</i>                       |
|------------------------|------------------------------------|--------------------------------------------------|
| $\mathbf{1}$           | Реєстрація проживання дитини       | Модуль обробки текстових чатів через веб-сайт    |
| $\overline{2}$         | Реєстрація проживання дитини-      | Отримання текстових повідомлень через канали     |
|                        | >Receiver                          | Viber, Telegram, Messenger від заявників         |
| 3                      | Реєстрація проживання дитини -     | Контроль операторських сесій у програмному       |
|                        | >Action->Control operator session  | забезпеченні                                     |
| $\overline{4}$         | Реєстрація проживання дитини -     | Відправка текстового повідомлення заявнику       |
|                        | >Action->Send text message         |                                                  |
| 5                      | Реєстрація проживання дитини -     | Відправка мультимедійного файлу заявнику         |
|                        | >Action->Send image message        |                                                  |
| 6                      | Реєстрація проживання дитини -     | Ідентифікація користувача                        |
|                        | >Action->Get SSO info              |                                                  |
| $\overline{7}$         | Реєстрація проживання дитини -     | Контроль подій в текстовому чаті                 |
|                        | >Sender-> Events in operators chat |                                                  |
| 8                      | Реєстрація проживання дитини -     | Оцінка якості діалогу                            |
|                        | >Sender->Widget: dialog complete   |                                                  |
| 9                      | Реєстрація проживання дитини ->    | Конвертація дії заявника та запуск автоматичного |
|                        | Command converter                  | роботу для виклику команди Sender                |
| 10                     | Реєстрація проживання дитини -     | Контроль черги текстових чатів                   |
|                        | $>$ Queue                          |                                                  |
| 11                     | Реєстрація проживання дитини -     | Модуль перенаправлення повідомлень до іншої      |
|                        | $\sum$ Transfer                    | категорії.                                       |

*2.1.2.28. Функціонал процесів Урядового контактного центру по проекту «Дія-Свідоцтво про народження» в програмному забезпеченні Corezoid Process Engine*

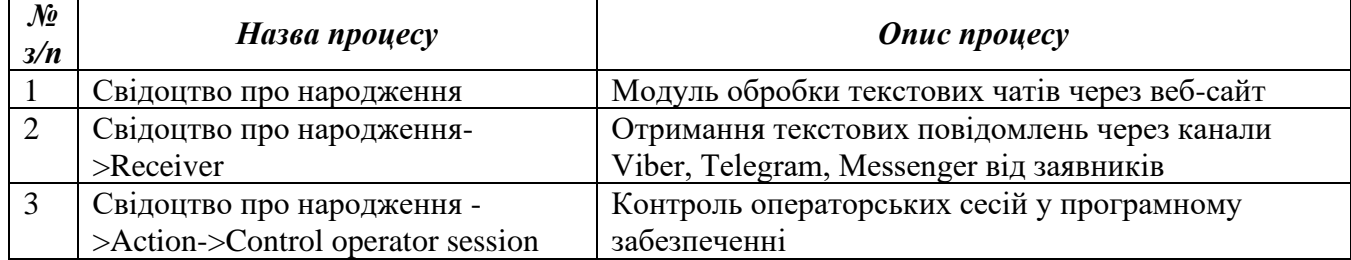

| 4              | Свідоцтво про народження -         | Відправка текстового повідомлення заявнику       |
|----------------|------------------------------------|--------------------------------------------------|
|                | >Action->Send text message         |                                                  |
| 5              | Свідоцтво про народження -         | Відправка мультимедійного файлу заявнику         |
|                | >Action->Send image message        |                                                  |
| 6              | Свідоцтво про народження -         | Ідентифікація користувача                        |
|                | >Action->Get SSO info              |                                                  |
| $\overline{7}$ | Свідоцтво про народження -         | Контроль подій в текстовому чаті                 |
|                | >Sender-> Events in operators chat |                                                  |
| 8              | Свідоцтво про народження -         | Оцінка якості діалогу                            |
|                | >Sender->Widget: dialog complete   |                                                  |
| 9              | Свідоцтво про народження ->        | Конвертація дії заявника та запуск автоматичного |
|                | Command converter                  | роботу для виклику команди Sender                |
| 10             | Свідоцтво про народження -         | Контроль черги текстових чатів                   |
|                | $>$ Queue                          |                                                  |
| 11             | Свідоцтво про народження -         | Модуль перенаправлення повідомлень до іншої      |
|                | $\sum$ Transfer                    | категорії.                                       |

*2.1.2.29. Функціонал процесів Урядового контактного центру по проекту «Дія-Сплата податків ФОП» в програмному забезпеченні Corezoid Process Engine*

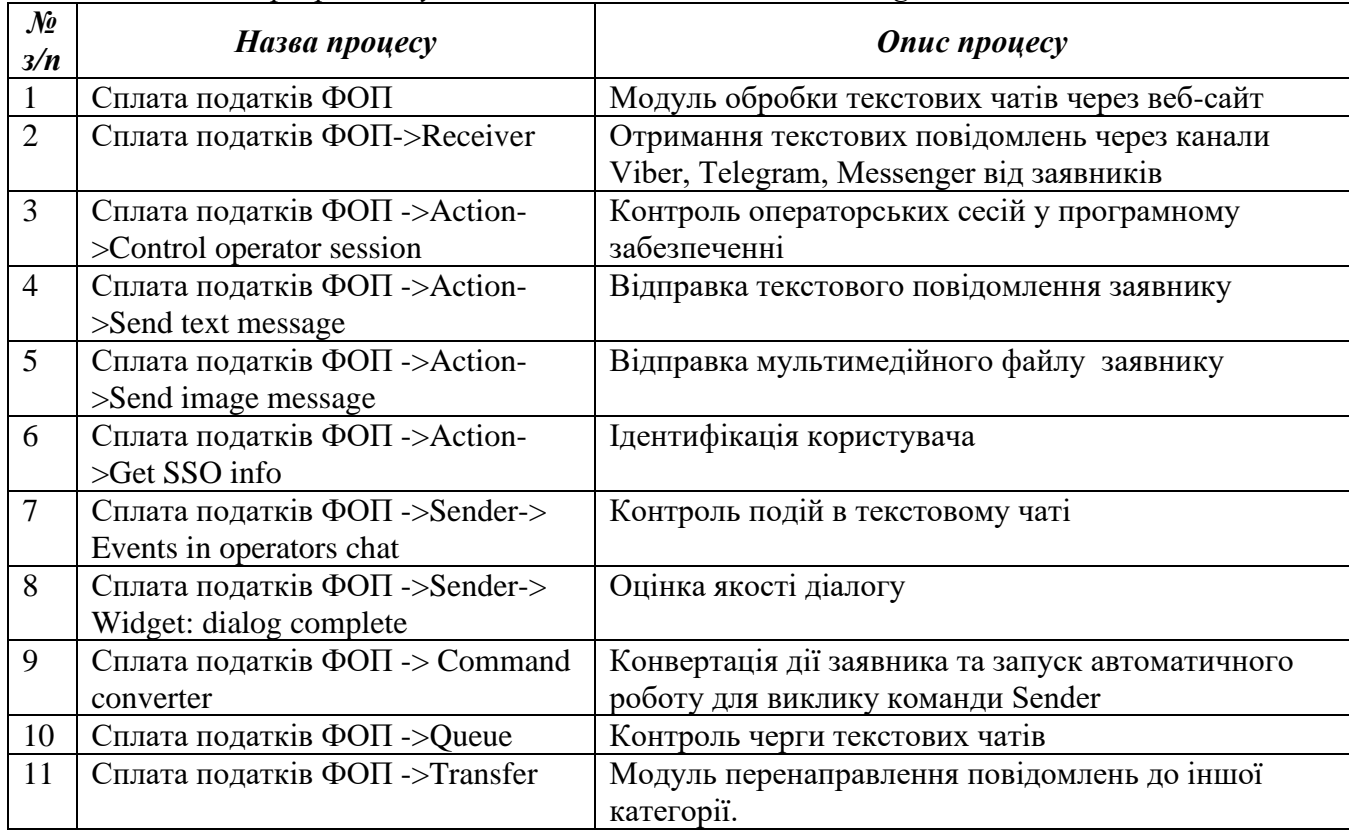

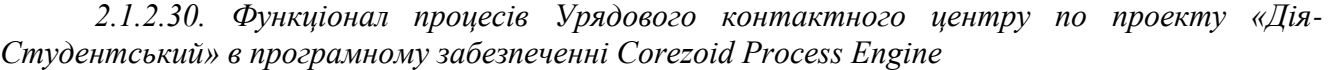

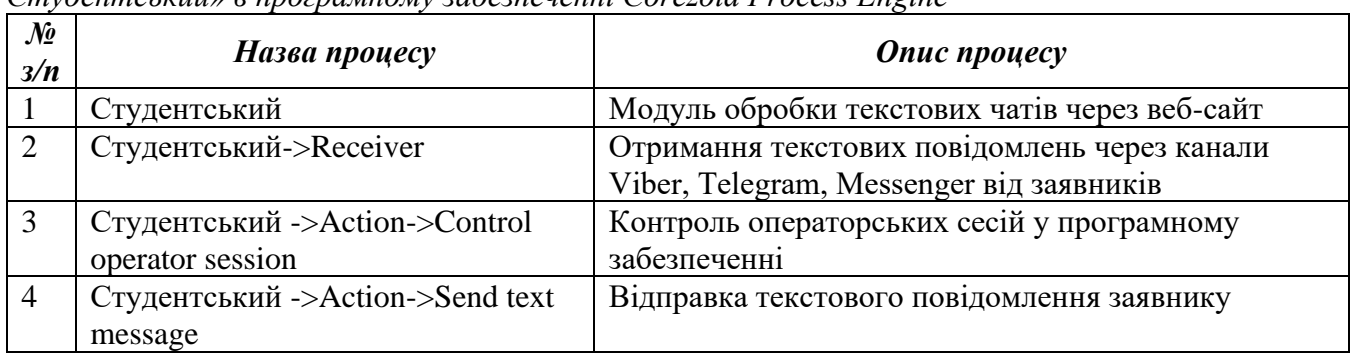

| 5  | Студентський ->Action->Send      | Відправка мультимедійного файлу заявнику         |
|----|----------------------------------|--------------------------------------------------|
|    | image message                    |                                                  |
| 6  | Студентський ->Action->Get SSO   | Ідентифікація користувача                        |
|    | info                             |                                                  |
| 7  | Студентський ->Sender->Events in | Контроль подій в текстовому чаті                 |
|    | operators chat                   |                                                  |
| 8  | Студентський ->Sender->Widget:   | Оцінка якості діалогу                            |
|    | dialog complete                  |                                                  |
| 9  | Студентський -> Command          | Конвертація дії заявника та запуск автоматичного |
|    | converter                        | роботу для виклику команди Sender                |
| 10 | Студентський -> Queue            | Контроль черги текстових чатів                   |
| 11 | Студентський ->Transfer          | Модуль перенаправлення повідомлень до іншої      |
|    |                                  | категорії.                                       |

*2.1.2.31. Функціонал процесів Урядового контактного центру по проекту «Дія-Штрафи ПДР» в програмному забезпеченні Corezoid Process Engine*

| No<br>3/n      | Назва процесу                                    | <b>Onuc</b> <i>npouecy</i>                                                               |
|----------------|--------------------------------------------------|------------------------------------------------------------------------------------------|
|                | Штрафи ПДР                                       | Модуль обробки текстових чатів через веб-сайт                                            |
| $\overline{2}$ | Штрафи ПДР-> Receiver                            | Отримання текстових повідомлень через канали<br>Viber, Telegram, Messenger від заявників |
| 3              | Штрафи ПДР ->Action->Control<br>operator session | Контроль операторських сесій у програмному<br>забезпеченні                               |
| $\overline{4}$ | Штрафи ПДР ->Action->Send text<br>message        | Відправка текстового повідомлення заявнику                                               |
| 5              | Штрафи ПДР ->Action->Send image<br>message       | Відправка мультимедійного файлу заявнику                                                 |
| 6              | Штрафи ПДР ->Action->Get SSO<br>info             | Ідентифікація користувача                                                                |
| $\overline{7}$ | Штрафи ПДР ->Sender->Events in<br>operators chat | Контроль подій в текстовому чаті                                                         |
| 8              | Штрафи ПДР ->Sender->Widget:<br>dialog complete  | Оцінка якості діалогу                                                                    |
| 9              | Штрафи ПДР -> Command                            | Конвертація дії заявника та запуск автоматичного                                         |
|                | converter                                        | роботу для виклику команди Sender                                                        |
| 10             | Штрафи ПДР -> Queue                              | Контроль черги текстових чатів                                                           |
| 11             | Штрафи ПДР ->Transfer                            | Модуль перенаправлення повідомлень до іншої<br>категорії.                                |

*2.1.2.32. Функціонал процесів Урядового контактного центру по проекту «Дія-Житлова субсидія» в програмному забезпеченні Corezoid Process Engine*

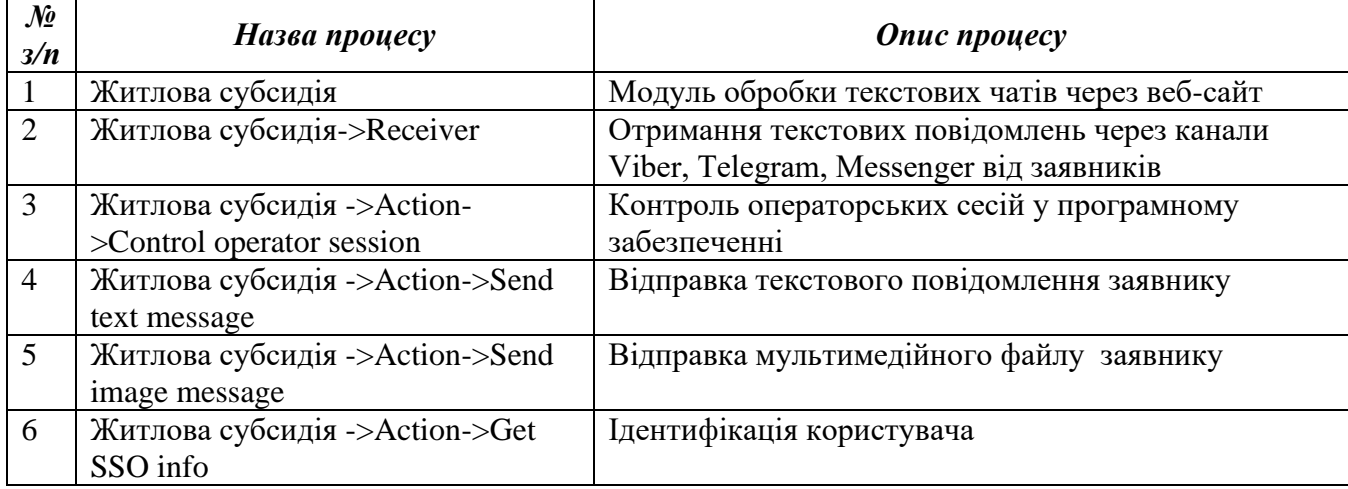

|    | Житлова субсидія ->Sender-> | Контроль подій в текстовому чаті                 |
|----|-----------------------------|--------------------------------------------------|
|    | Events in operators chat    |                                                  |
| 8  | Житлова субсидія ->Sender-> | Оцінка якості діалогу                            |
|    | Widget: dialog complete     |                                                  |
| 9  | Житлова субсидія -> Command | Конвертація дії заявника та запуск автоматичного |
|    | converter                   | роботу для виклику команди Sender                |
| 10 | Житлова субсидія -> Queue   | Контроль черги текстових чатів                   |
| 11 | Житлова субсидія ->Transfer | Модуль перенаправлення повідомлень до іншої      |
|    |                             | категорії.                                       |

*2.1.2.33. Функціонал процесів Урядового контактного центру по проекту «Дія-Допомога матерям» в програмному забезпеченні Corezoid Process Engine*

| $\mathcal{N}$ o<br>3/n | Назва процесу                                           | <b>Onuc</b> <i>npouecy</i>                                                               |
|------------------------|---------------------------------------------------------|------------------------------------------------------------------------------------------|
| $\mathbf{1}$           | Допомога матерям                                        | Модуль обробки текстових чатів через веб-сайт                                            |
| $\overline{2}$         | Допомога матерям->Receiver                              | Отримання текстових повідомлень через канали<br>Viber, Telegram, Messenger від заявників |
| 3                      | Допомога матерям ->Action-<br>>Control operator session | Контроль операторських сесій у програмному<br>забезпеченні                               |
| $\overline{4}$         | Допомога матерям ->Action->Send<br>text message         | Відправка текстового повідомлення заявнику                                               |
| 5                      | Допомога матерям ->Action->Send<br>image message        | Відправка мультимедійного файлу заявнику                                                 |
| 6                      | Допомога матерям ->Action->Get<br>SSO info              | Ідентифікація користувача                                                                |
| $\overline{7}$         | Допомога матерям ->Sender-><br>Events in operators chat | Контроль подій в текстовому чаті                                                         |
| 8                      | Допомога матерям ->Sender-><br>Widget: dialog complete  | Оцінка якості діалогу                                                                    |
| 9                      | Допомога матерям -> Command<br>converter                | Конвертація дії заявника та запуск автоматичного<br>роботу для виклику команди Sender    |
| 10                     | Допомога матерям -> Queue                               | Контроль черги текстових чатів                                                           |
| 11                     | Допомога матерям ->Transfer                             | Модуль перенаправлення повідомлень до іншої<br>категорії.                                |

*<sup>2.1.2.34.</sup> Функціонал процесів Урядового контактного центру по проекту «Дія-Пенсійні послуги» в програмному забезпеченні Corezoid Process Engine*

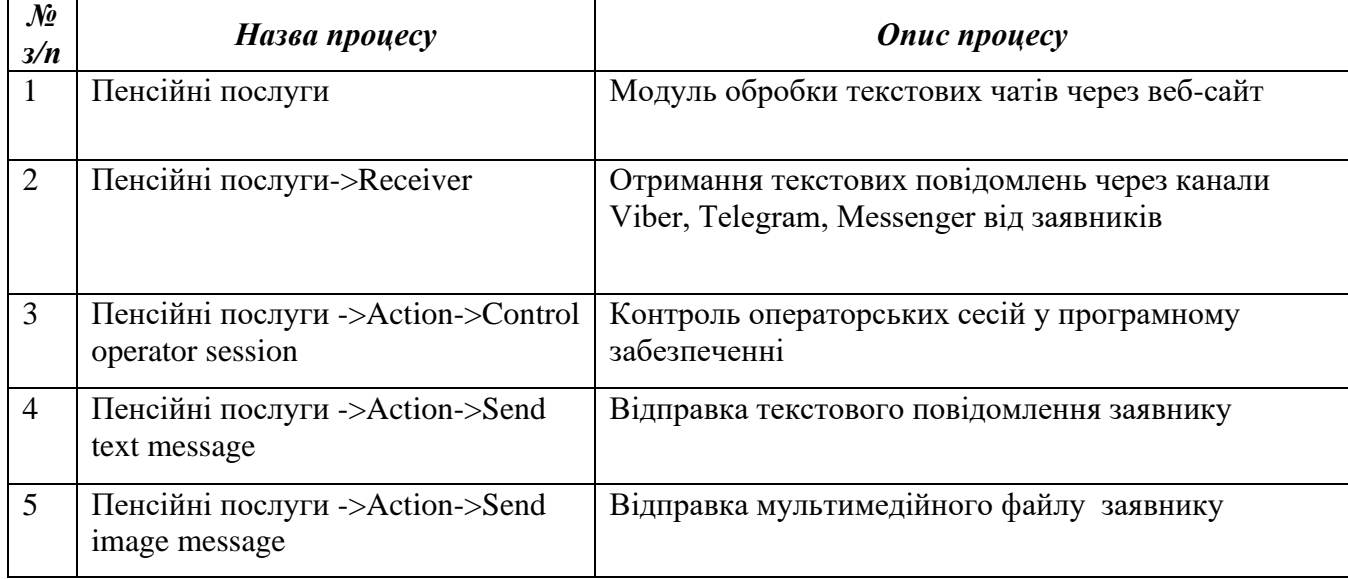

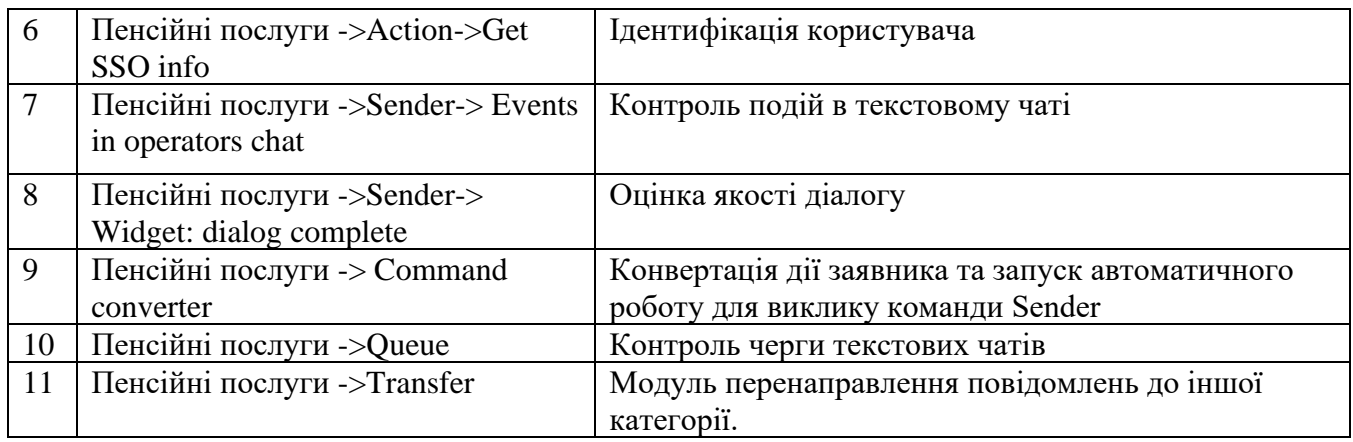

*2.1.2.35. Функціонал процесів Урядового контактного центру по проекту «Дія-Петиції» в програмному забезпеченні Corezoid Process Engine*

| No<br>3/n      | Назва процесу                                  | Опис процесу                                                                             |
|----------------|------------------------------------------------|------------------------------------------------------------------------------------------|
| $\mathbf{1}$   | Петиції                                        | Модуль обробки текстових чатів через веб-сайт                                            |
| $\overline{2}$ | Петиції->Receiver                              | Отримання текстових повідомлень через канали<br>Viber, Telegram, Messenger від заявників |
| 3              | Петиції ->Action->Control operator<br>session  | Контроль операторських сесій у програмному<br>забезпеченні                               |
| $\overline{4}$ | Петиції ->Action->Send text<br>message         | Відправка текстового повідомлення заявнику                                               |
| 5              | Петиції ->Action->Send image<br>message        | Відправка мультимедійного файлу заявнику                                                 |
| 6              | Петиції ->Action->Get SSO info                 | Ідентифікація користувача                                                                |
| $\overline{7}$ | Петиції ->Sender-> Events in<br>operators chat | Контроль подій в текстовому чаті                                                         |
| 8              | Петиції ->Sender-> Widget: dialog<br>complete  | Оцінка якості діалогу                                                                    |
| 9              | Петиції -> Command converter                   | Конвертація дії заявника та запуск автоматичного<br>роботу для виклику команди Sender    |
| 10             | Петиції ->Queue                                | Контроль черги текстових чатів                                                           |
| 11             | Петиції ->Transfer                             | Модуль перенаправлення повідомлень до іншої<br>категорії.                                |

*2.1.2.36. Функціонал процесів Урядового контактного центру по проекту «Дія-Військові облігації» в програмному забезпеченні Corezoid Process Engine*

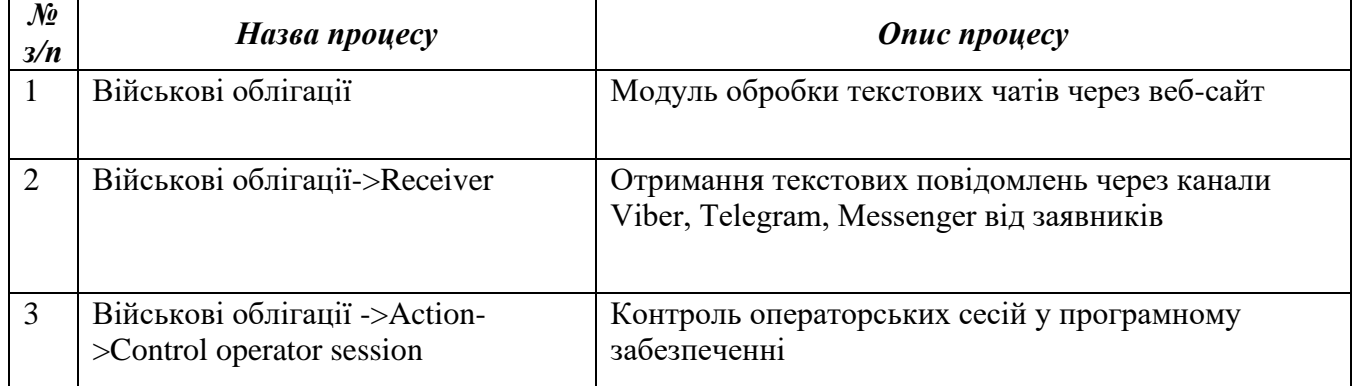

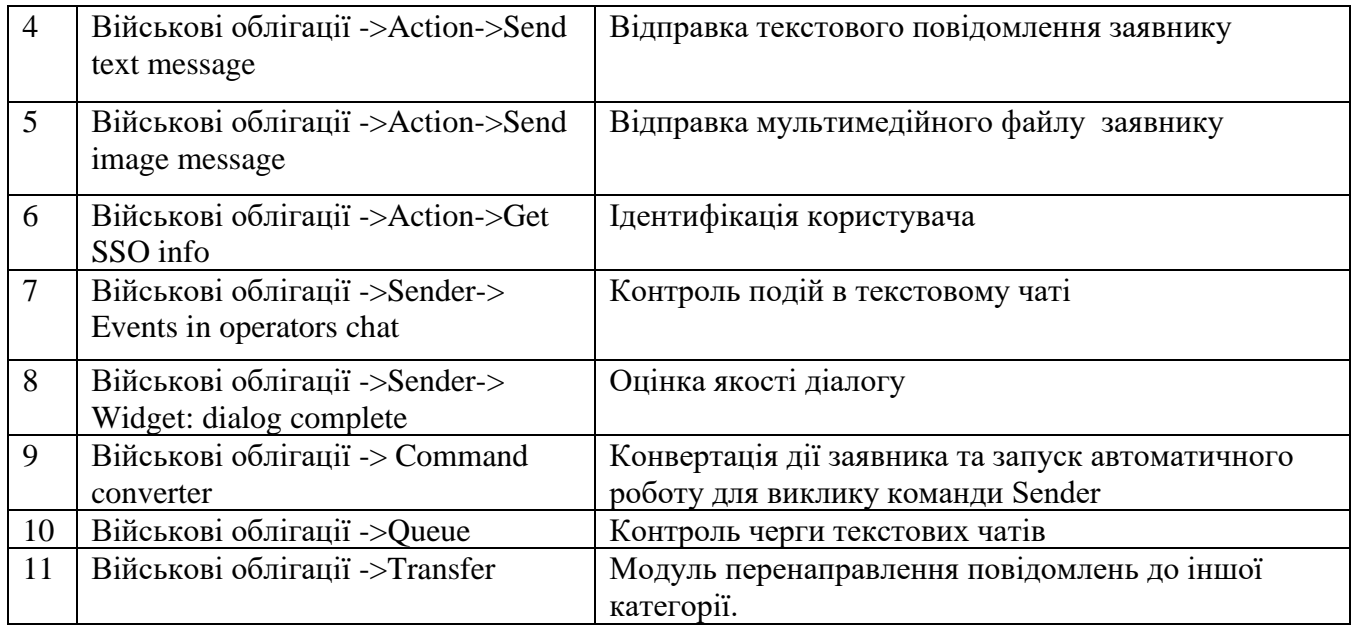

*2.1.2.37. Функціонал процесів Урядового контактного центру по проекту «Дія-Мікрогрант бізнесу» в програмному забезпеченні Corezoid Process Engine*

| $\mathcal{N}\!\!\varrho$<br>3/n | Назва процесу                                             | <b>Onuc</b> <i>npouecy</i>                                                               |
|---------------------------------|-----------------------------------------------------------|------------------------------------------------------------------------------------------|
| $\mathbf{1}$                    | Мікрогрант бізнесу                                        | Модуль обробки текстових чатів через веб-сайт                                            |
| $\overline{2}$                  | Мікрогрант бізнесу->Receiver                              | Отримання текстових повідомлень через канали<br>Viber, Telegram, Messenger від заявників |
| $\overline{3}$                  | Мікрогрант бізнесу ->Action-<br>>Control operator session | Контроль операторських сесій у програмному<br>забезпеченні                               |
| $\overline{4}$                  | Мікрогрант бізнесу ->Action->Send<br>text message         | Відправка текстового повідомлення заявнику                                               |
| 5                               | Мікрогрант бізнесу ->Action->Send<br>image message        | Відправка мультимедійного файлу заявнику                                                 |
| 6                               | Мікрогрант бізнесу ->Action->Get<br>SSO info              | Ідентифікація користувача                                                                |
| $\overline{7}$                  | Мікрогрант бізнесу ->Sender-><br>Events in operators chat | Контроль подій в текстовому чаті                                                         |
| 8                               | Мікрогрант бізнесу ->Sender-><br>Widget: dialog complete  | Оцінка якості діалогу                                                                    |
| 9                               | Мікрогрант бізнесу -> Command<br>converter                | Конвертація дії заявника та запуск автоматичного<br>роботу для виклику команди Sender    |
| 10                              | Мікрогрант бізнесу -> Queue                               | Контроль черги текстових чатів                                                           |
| 11                              | Мікрогрант бізнесу ->Transfer                             | Модуль перенаправлення повідомлень до іншої<br>категорії.<br>$\overline{r}$              |

*2.1.2.38. Функціонал процесів Урядового контактного центру по проекту «Дія-Євідрядження» в програмному забезпеченні Corezoid Process Engine*

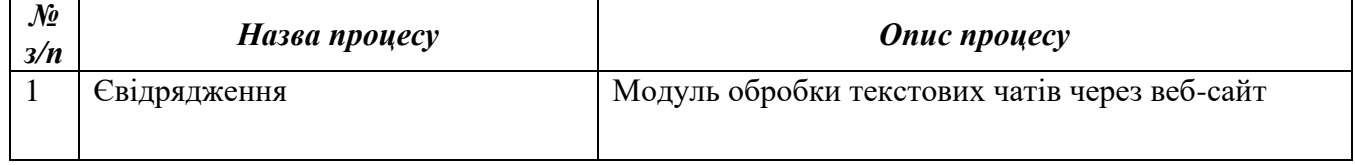

| $\overline{2}$ | Євідрядження->Receiver                              | Отримання текстових повідомлень через канали<br>Viber, Telegram, Messenger від заявників |
|----------------|-----------------------------------------------------|------------------------------------------------------------------------------------------|
| $\overline{3}$ | Євідрядження ->Action->Control<br>operator session  | Контроль операторських сесій у програмному<br>забезпеченні                               |
| $\overline{4}$ | Свідрядження ->Action->Send text<br>message         | Відправка текстового повідомлення заявнику                                               |
| 5              | Євідрядження ->Action->Send<br>image message        | Відправка мультимедійного файлу заявнику                                                 |
| 6              | Свідрядження ->Action->Get SSO<br>info              | Ідентифікація користувача                                                                |
| $\overline{7}$ | Свідрядження ->Sender-> Events in<br>operators chat | Контроль подій в текстовому чаті                                                         |
| 8              | Євідрядження ->Sender-> Widget:<br>dialog complete  | Оцінка якості діалогу                                                                    |
| 9              | Євідрядження -> Command<br>converter                | Конвертація дії заявника та запуск автоматичного<br>роботу для виклику команди Sender    |
| 10             | Євідрядження ->Queue                                | Контроль черги текстових чатів                                                           |
| 11             | Євідрядження ->Transfer                             | Модуль перенаправлення повідомлень до іншої<br>категорії.                                |

*2.1.2.39. Функціонал процесів Урядового контактного центру по проекту «Дія-Єнотаріат» в програмному забезпеченні Corezoid Process Engine*

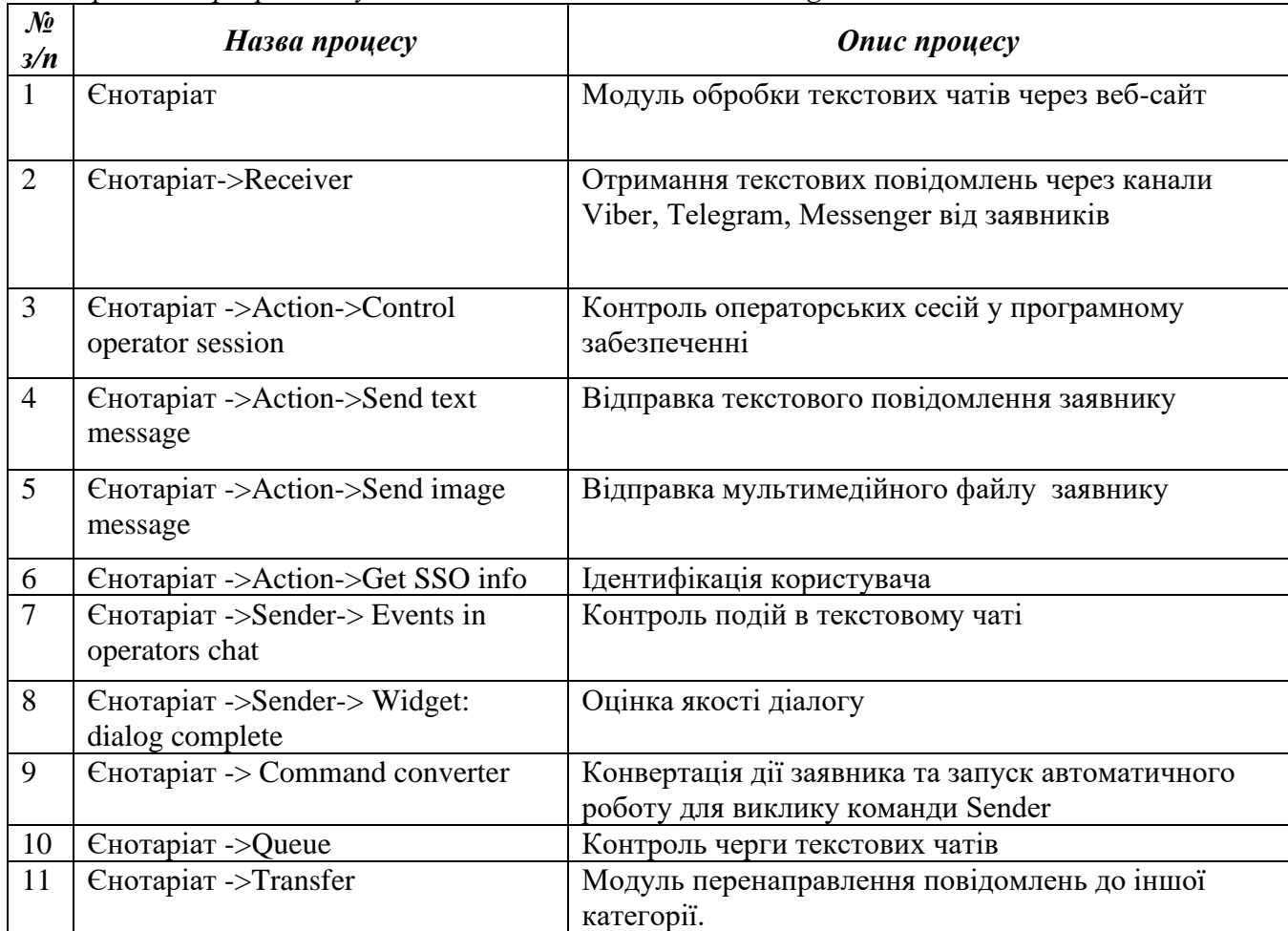

*2.1.2.40. Функціонал процесів Урядового контактного центру по проекту «Дія -Довідка про несудимість» в програмному забезпеченні Corezoid Process Engine*

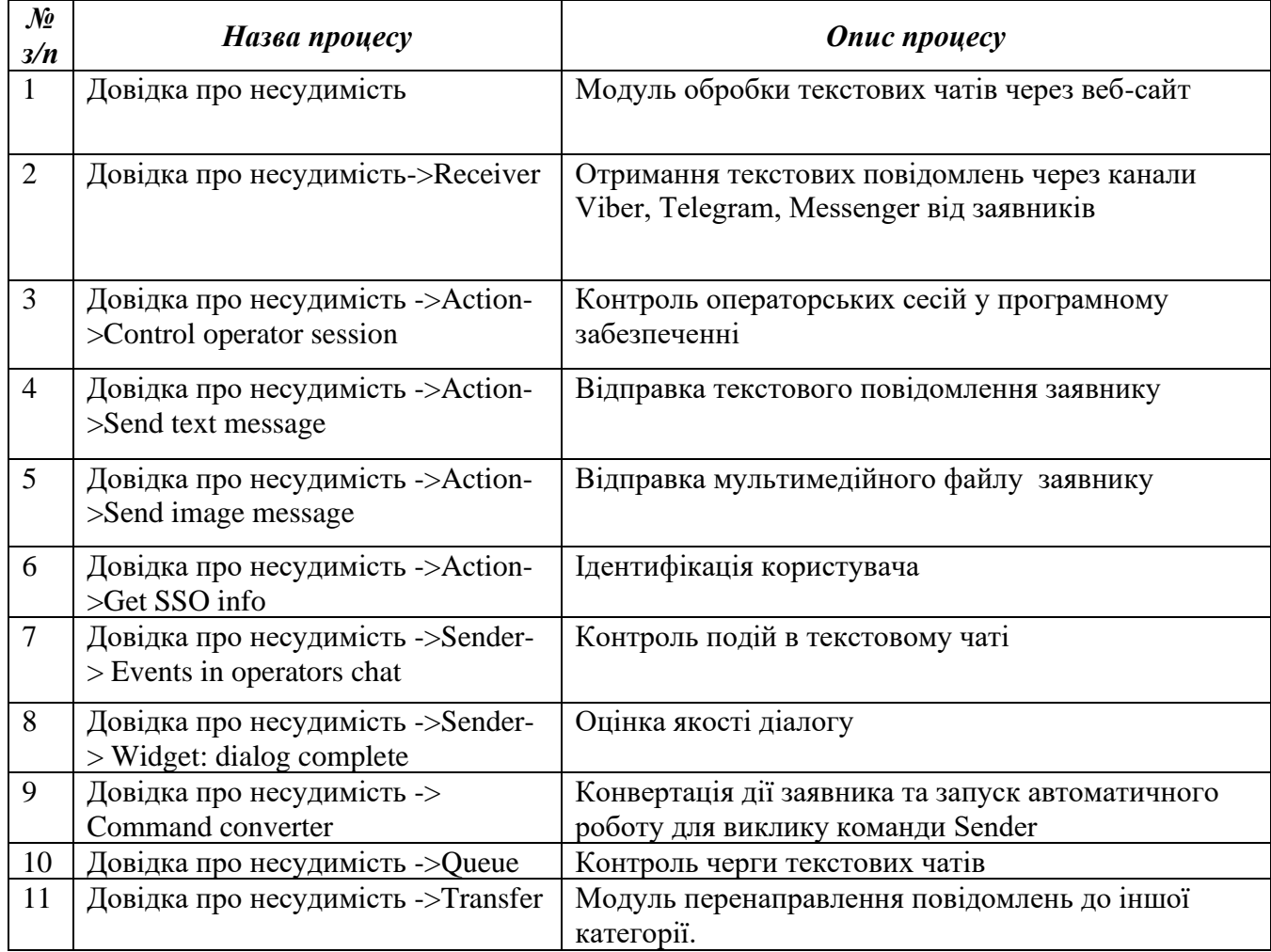

## **2.2. Вимоги до функціоналу з оновлення бізнес-процесів програмного забезпечення Corezoid Process Engine**

До кожного процесу в програмному забезпеченні Corezoid Process Engine має бути додані наступні функціональні можливості:

1. Трансфер чатів між проектами:

• Додання кнопки з вибором трансферу чату між процесами:

- кнопка має бути розміщена внизу розділу чату для зручного доступу користувача;

- кнопка повинна мати зрозумілий підпис, наприклад, "Трансфер до іншої компанії";

- кнопка повинна бути видимою лише в тих випадках, коли є можливість трансферу до іншої компанії.

• Розміщення кнопки в Select menu:

- кнопка має бути включена в Select menu, що відображається під чатом або в потрібному контексті;

- в Select menu повинен бути показаний інформативний заголовок, наприклад, "Обрати компанію для трансферу".

• Вибір компанії для трансферу:

- після натискання на кнопку, користувачу має бути показаний список доступних компаній для вибору;

- список компаній повинен бути відображений у вигляді випадаючого списку або іншого інтерактивного елемента.

• Передача чату обраній компанії:

- після вибору компанії, чат повинен бути автоматично переданий до обраної компанії;

- передача чату може здійснюватися шляхом зміни власника чату або використання спеціального механізму передачі даних.

• Завершення процесу трансферу:

- після успішного трансферу чату, користувачеві має бути показане підтвердження процесу;

- користувач повинен мати можливість продовжити взаємодію з обраною компанією або повернутися до попередньої компанії за потреби.

2. OTP через Telegram bot:

• Інтеграція з Telegram bot:

- необхідно налаштувати інтеграцію з Telegram bot, що дозволяє здійснювати взаємодію з користувачами через Telegram месенджер.

• Додавання OTP-функціоналу:

в кожній компанії, пов'язаній з проектом, потрібно включити функціонал ОТР (одноразовий пароль).

- при налаштуванні компанії повинна бути передбачена опція "Використовувати OTP через Telegram bot".

• Налаштування OTP через Telegram bot:

- коли функція OTP включена для компанії, необхідно налаштувати Telegram bot для надсилання одноразових паролів користувачам;

- налаштування повинно включати зв'язок з Telegram API, отримання доступу до бота та налаштування шаблонів повідомлень з OTP.

• Відправлення OTP-паролю:

- після активації OTP, при необхідності автентифікації користувача, Telegram bot має надіслати одноразовий пароль користувачу через особистий чат в Telegram;

- OTP-пароль повинен бути унікальним та має бути обмежений за часом дії.

• Перевірка OTP-паролю:

- при отриманні OTP-паролю від користувача через Telegram, система має перевірити правильність пароля та його актуальність;

якщо ОТР-пароль вірний, користувач має мати доступ до відповідного функціоналу компанії.

3. Оновлення інтеграції в pipe:

• Розширена підтримка протоколів комунікації:

- покращити інтеграцію в pipe, щоб забезпечити розширену підтримку різних протоколів комунікації, таких як HTTP, HTTPS, FTP, MQTT, SOAP і т.д;

забезпечити можливість вибору протоколу залежно від потреб проекту та підключення до зовнішніх систем.

• Нові функції підключення:

- додати нові функції підключення до зовнішніх систем та сервісів, такі як автентифікація, аутентифікація, установлення з'єднання та інші;

- надати гнучкі налаштування параметрів підключення, таких як URL, порт, авторизаційні дані і т.д.

• Підтримка різних форматів даних:

забезпечити підтримку різних форматів даних для обміну інформацією з зовнішніми системами, таких як JSON, XML, CSV, і т.д;

- можливість перетворення даних у потрібний формат для зручного обміну та інтеграції.

• Механізми забезпечення налійності:

включити механізми забезпечення надійності при обміні даними, такі як повторна спроба підключення при відсутності з'єднання, обробка помилок та винятків, логування помилок і т.д.

забезпечити можливість налаштування параметрів збереження та обробки даних для запобігання втраті чи пошкодженню інформації.

• Моніторинг та налагодження:

забезпечити інструменти моніторингу та налагодження інтеграції, які дозволяють відстежувати стан підключень, обмін даними та виявляти можливі проблеми або затримки;

- надати можливість налаштування сповіщень або логування подій, пов'язаних з інтеграцією в pipe.

4. Оновлення модулю ієрархічної ступені автовідповіді:

• Нові можливості конфігурації:

- розширити можливості конфігурації модулю, щоб надати більш гнучкі налаштування автовідповідей згідно з ієрархічною структурою;

- включити налаштування умов та правил, що визначають послідовність автовідповідей на основі ієрархії.

• Розширені умови відповідей:

- додати нові умови відповідей, що дають можливість більш точно визначити, коли та яку автовідповідь надсилати в залежності від контексту чату та ієрархічної структури;

- розглянути різні умови, такі як ключові слова, демографічні дані, статуси попередніх відповідей та інші фактори.

• Покращена логіка вирішення конфліктів:

- поліпшити логіку вирішення конфліктів у випадках, коли одна або більше автовідповідей можуть відповідати на деяке запитання або стан чату;

- розглянути пріоритети, ваги або порядок застосування автовідповідей для забезпечення більш точної та передбачуваної логіки.

• Гнучкі налаштування автовідповідей:

- дозволити більш детальні налаштування кожної автовідповіді, включаючи текстові шаблони, вставки змінних, додаткові параметри та інші;

забезпечити можливість динамічного змінювання автовідповідей на основі даних чату або інших факторів.

• Підтримка мульти-рівневої ієрархії:

- надати можливість роботи зі складними ієрархічними структурами, включаючи багаторівневі автовідповіді та підкатегорії;

забезпечити легке додавання, видалення та редагування рівнів автовідповідей у визначеній ієрархії.

5. Оновлення модулю управлінням правами доступу:

• Розширення можливостей управління ролями:

- додавання можливості створення та налаштування різних ролей для користувачів в системі;

забезпечення гнучких налаштувань прав доступу для кожної ролі, таких як читання, запис, редагування, видалення тощо.

• Управління доступом до функціональності:

- надання можливості налаштування доступу до конкретних функцій та можливостей системи для різних ролей;

- включення можливості обмеження доступу до певних функцій або відображення їх лише для певних користувачів чи ролей.

• Налаштування прав доступу до даних:

- додавання можливості налаштовувати права доступу до різних типів даних, таких як записи, файли, документи тощо;

забезпечення контролю доступу до даних на основі рівнів конфіденційності, власників даних та інших параметрів.

• Автоматичне управління правами:

включення можливості автоматичного управління правами доступу на основі змін у структурі проекту чи організації;

- додавання механізмів автоматичного призначення та зняття прав доступу залежно від ролей, позицій, груп.

• Журналювання та аудит прав доступу:

забезпечення функціоналу журналювання та аудиту дій з правами доступу, зокрема створення, зміни та видалення ролей та прав;

- надання можливості перегляду та аналізу журнальних записів для виявлення потенційних проблем з безпекою та контролю прав доступу.

6. Оновлення модулю аналітики та звітності:

• Інтеграція з Grafana:

- додавання можливості інтеграції з платформою візуалізації даних Grafana;

забезпечення можливості зв'язку між Corezoid та Grafana для передачі даних та отримання візуалізаційних звітів.

• Налаштування з'єднання з Grafana:

- додавання налаштувань для підключення до серверу Grafana, включаючи URL, аутентифікаційні дані та інші необхідні параметри;

- можливість налаштування безпеки та доступу до Grafana-серверу з боку Corezoid.

• Візуалізація даних у Grafana:

- надання можливості використовувати дані з Corezoid для створення візуалізаційних панелей, графіків та інших елементів у Grafana;

забезпечення інтерактивності та гнучкості при створенні візуалізацій, включаючи налаштування параметрів, фільтрацію даних та стилізацію.

• Синхронізація даних між Corezoid та Grafana:

- додавання функціоналу для автоматичної синхронізації даних між Corezoid та Grafana;

- можливість налаштування періодичності та типу синхронізації, наприклад, в реальному часі або певні інтервали.

• Автоматизовані звіти та сповіщення:

забезпечення можливості автоматичного створення звітів та сповіщень на основі даних з Corezoid у Grafana;

- можливість надсилання звітів через електронну пошту, месенджери, Slack або інші канали сповіщень.

7. Розширена інтгерація з CRM-системою Центру.

• Створення двосторонньої синхронізації даних:

- розширення інтеграції для забезпечення двосторонньої синхронізації даних між Corezoid і CRM-системою Центру;

- можливість автоматичного оновлення та взаємного обміну даними, включаючи контакти, угоди, завдання та інші об'єкти.

• Розширені можливості синхронізації:

- додавання можливості налаштування поля, об'єктів та дій, що підлягають синхронізації між системами;

- включення можливості фільтрування даних для синхронізації за допомогою умов та параметрів, що задаються користувачем.

• Створення спеціальних полів і додаткових атрибутів:

- розширення інтеграції для підтримки спеціальних полів та додаткових атрибутів, які використовуються в CRM-системі Центру;

- можливість використання таких полів для більш точної синхронізації даних та передачі додаткової інформації між системами.

• Автоматичне створення та оновлення записів:

- додавання функціоналу для автоматичного створення нових записів у CRM-системі Центру на основі подій або даних, що надходять у Corezoid;

- можливість оновлення існуючих записів в CRM-системі на основі змін у Corezoid або оберненій синхронізації.

• Забезпечення безпеки та автентифікації:

- включення механізмів безпеки та автентифікації для забезпечення безпечного обміну даними між Corezoid і CRM-системою Центру;

забезпечення захисту конфіденційності даних та використання протоколів шифрування при передачі інформації.

# **3. ВИМОГИ ДО ЯКОСТІ ПОСЛУГ ТА ГАРАНТІЙНІ ЗОБОВ'ЯЗАННЯ**

3.1. Виконавець повинен надавати Замовнику послуги, якість яких відповідає законодавству України та загальноприйнятим умовам надання такого типу послуг.

3.2. Послуги вважаються наданими якісно, якщо вони надаються вчасно, в повному обсязі, згідно із відповідними заявками Замовника.

3.3. Виконавець гарантує якість наданих Послуг. Гарантійний строк на Послуги становить 12 (дванадцять) місяців після завершення надання Послуг.

3.4. Якщо протягом гарантійного строку будуть виявлені недоліки, помилки тощо (далі – недоліки) Виконавець зобов'язаний усунути всі виявлені недоліки шляхом їх виправлень протягом 5 (п'яти) календарних днів з дня повідомлення Замовником.

3.5. За неналежне виконання гарантійних зобов'язань Виконавець несе відповідальність, передбачену договором.

## **4. ОРГАНІЗАЦІЙНІ ПОЛОЖЕННЯ**

4.1. Якість послуг повинна відповідати технічним умовам та національним стандартам України.

4.2. Послуги з оновлення бізнес-процесів в програмного забезпеченні Corezoid Process Engine не повинні порушувати діючої політики безпеки інформації в ПАК УКЦ та вимог Комплексної системи захисту інформації ПАК УКЦ.

**Обґрунтування очікуваної вартості предмета закупівлі, розміру бюджетного призначення:** Очікувана вартість закупівлі формувалась із середніх цін комерційних пропозицій, наданих суб'єктами господарювання.

**Очікувана вартість** 2 100 000,00 грн. (два мільйони сто тисяч грн. 00 коп.) з ПДВ